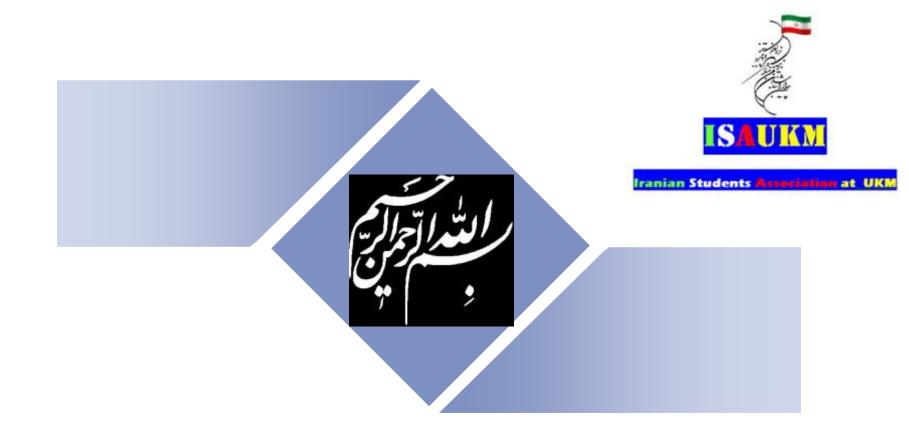

An Introduction to The Effective Use of "Research Tools Box" and Resources

### An Introduction to The Effective Use of "Research Tools Box" and Resources

#### Nader Ale Ebrahim, PhD

\_\_\_\_\_

Research Support Unit
Centre of Research Services
Research Management & Innovation Complex
University of Malaya, Kuala Lumpur, Malaysia
<a href="http://scholar.google.com/citations">www.researcherid.com/rid/C-2414-2009</a>
<a href="http://scholar.google.com/citations">http://scholar.google.com/citations</a>

# **Abstract**

With the increasing use of information and communications technology (ICT), researchers are able to use computer software tools to find, organize, analyze, and share relevant information. However, there are hundreds of such tools to select from, for various research-related uses. Nader has collected over 700 tools that can help researchers do their work efficiently. It is assembled as an interactive Web-based mind map, titled "Research Tools", which is updated periodically.

"Research Tools" consists of a hierarchical set of nodes. It has four main nodes: (1) Searching the literature, (2) Writing a paper, (3) Targeting suitable journals, and (4) Enhancing visibility and impact of the research. Several free tools can be found in the child nodes. In this seminar some tools and their application in research will be described. The e-skills learned from the seminar are useful across various research disciplines and research institutions.

### **Problem statements**

The search can be time consuming and sometimes tedious task. How can make it easier? How do deal with situations such as:

- "I just join as a new postgraduate student and I am not sure how to do a literature search"
- "I have been in research for some time now but I spend a lot of time to get the articles I want"
- "I am sure I have downloaded the article but I am not able to find it"
- "I wanted to write a new paper, how can I manage the references in the shortest possible time?"
- "I have many references, some of my old papers, and some of my current research. Sometimes, they are so many that I can't recall where I have kept them in my folders!"
- .....
- "I have written an article and I am not able to find a proper Journal"
- "I want to increase the citation of my papers, how do I do?"

# **Objectives**

# The seminar seeks to serve the following objectives:

- i. To help students who seek to reduce the search time by expanding the knowledge of researchers to more effectively use the "tools" that are available through the Net.
- ii. To evaluate the types of literature that researchers will encounter.
- iii. To convert the information of the search for a written document.
- iv. To help researchers learn how to search and analyze the right journal to submit.
- v. To promote their publication for further citation.

#### Nader Ale Ebrahim

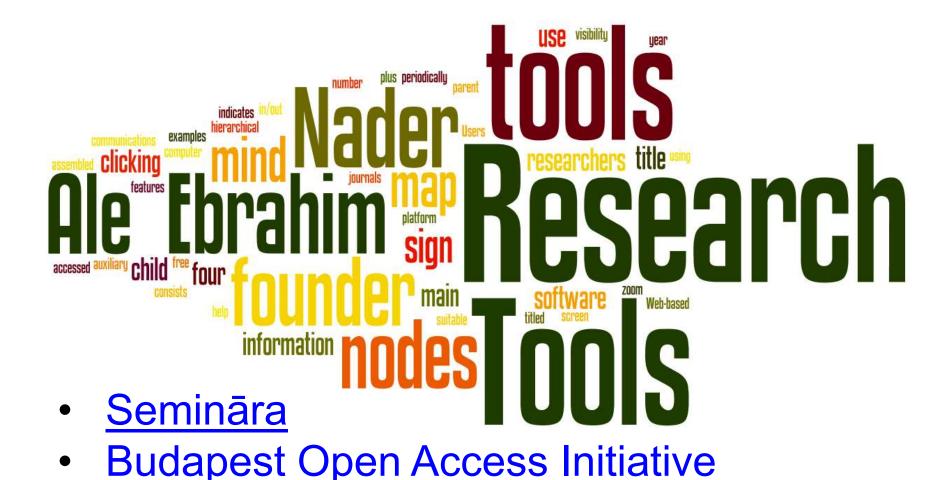

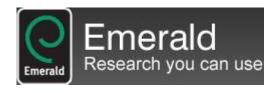

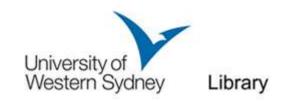

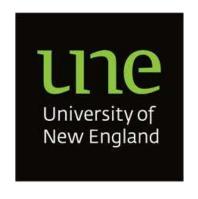

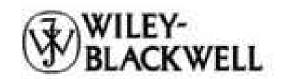

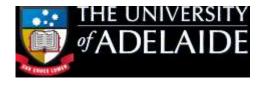

😻 Washington University School of Medicine in St.Louis 🕦

#### Outline

- Introduce "Research Tools" Mind Map and overview of Tools
- 2. Developing a search strategy
- 3. Finding keyword
- 4. Finding proper articles
- Evaluate a paper/journal quality
   (The impact factor-Journal ranking)
- 6. <u>To do an effective</u> literature search
- 7. <u>Keeping up-to-date</u> (Alert system)
- 8. Mind mapping tools

- 9. <u>Indexing desktop search tool</u>
- 10. The paraphrasing & editing tool
- 11. Avoid plagiarism
- 12. Organize the references
  (Reference management) tool
- 13. Getting published
- 14. Target suitable journal
- 15. Promote your publication to get more citation
- 16. **Q&A**

# **Research Tools Mind Map**

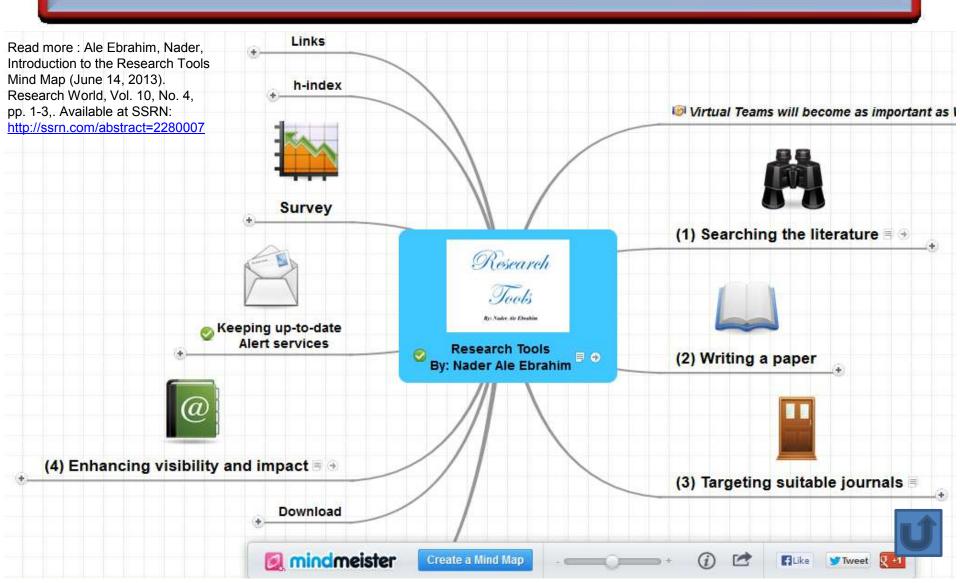

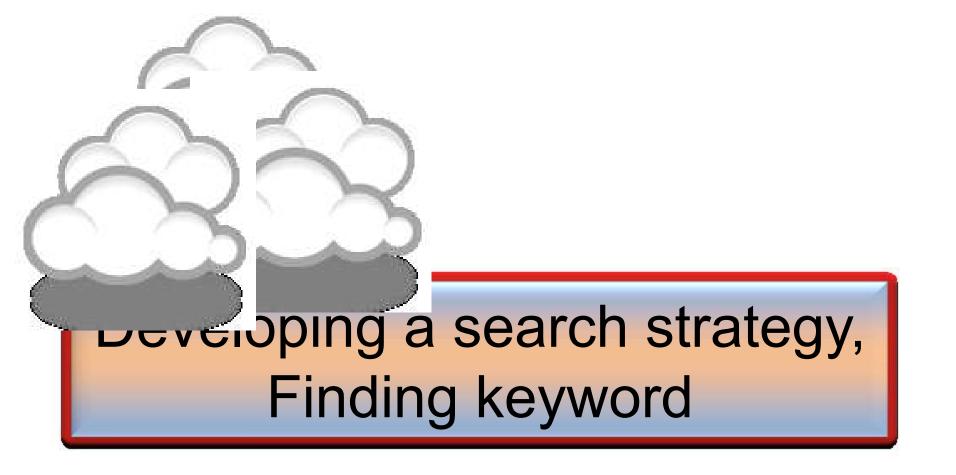

# Effective searching

- » Developing a search strategy
  - » Searching the library catalogue
  - » Finding journal articles and papers
  - » Searching the Internet
  - » Other sources

Source: http://learnline.cdu.edu.au/myresearch/plan/searchstrategy.html

# Developing a search strategy

- <u>» Defining the topic</u>
  - » Considering the scope of your topic
  - » Identifying the main or important aspects

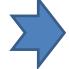

- » Compiling a list of keywords
- » Developing your search strategy
- It is important to develop a search strategy to, not only, find the information you need but to also clarify your topic.

# How to Find and Develop a Viable Research Topic?

**Step One: Identify a Topic.** 

Step Two: Test Your Topic.

Test the main concepts or keywords in your topic by looking them up in the appropriate background sources or by using them as search terms.

If you are finding too much information and too many sources, narrow your topic by using the **and** operator

Finding too little information may indicate that you need to broaden your topic.

# Importance of Keywords

The researcher should know how to find information on the internet by selecting a proper keyword or phrase. If we are looking for a specific word but completely different ways from the other, the result may return different from our first inquiry. These variations are staggering in number of results. The researcher may ask "Which Keyword or phrase should I use for leading me to accurate results?"

Fortunately, <u>many publishers</u> and software developer understand the importance of Keywords and are producing tools to make this process faster and more effective. On the other hand, the sudden influx of these tools has created a new problem.

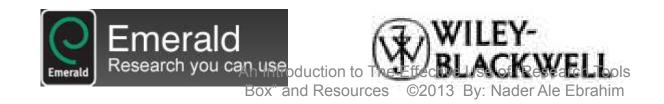

# Selecting keywords

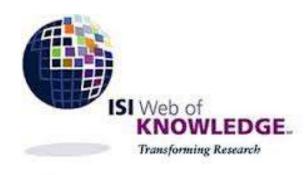

Google AdMords

MASTER KEYNORDS LIST

MASTER KEYNORDS LIST

Journal of International Business Studies

# Master Keywords List

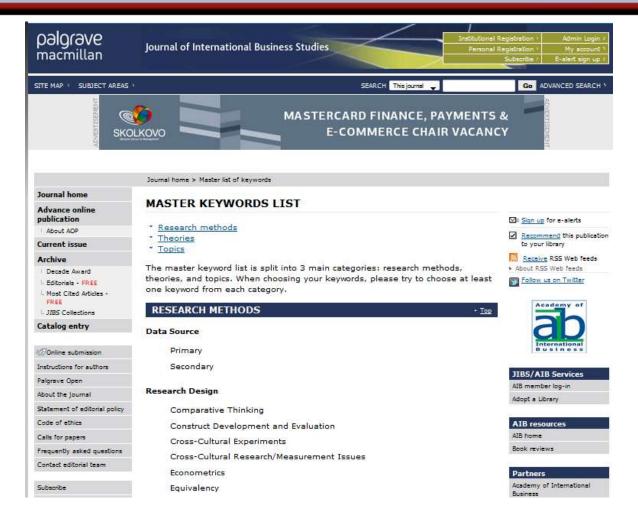

#### Google AdWords - Keyword Planner

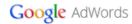

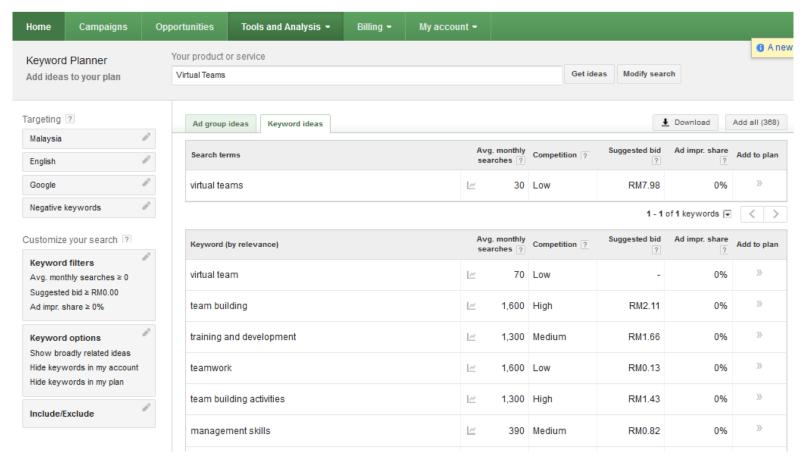

#### Google AdWords - Keyword Like

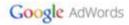

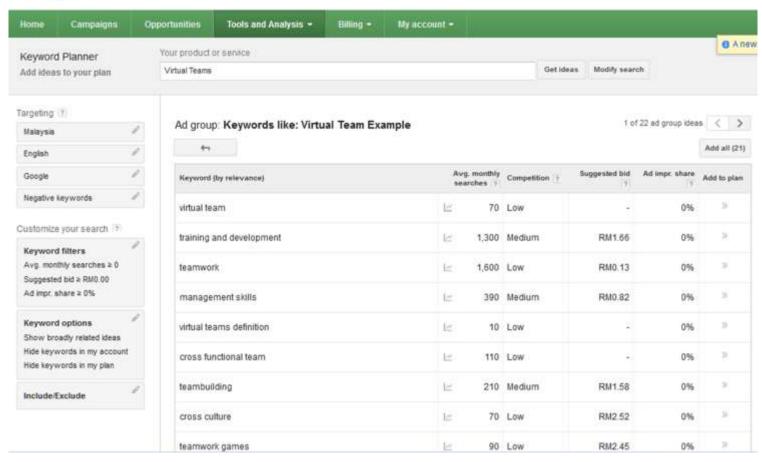

### Google AdWords - Keyword Output

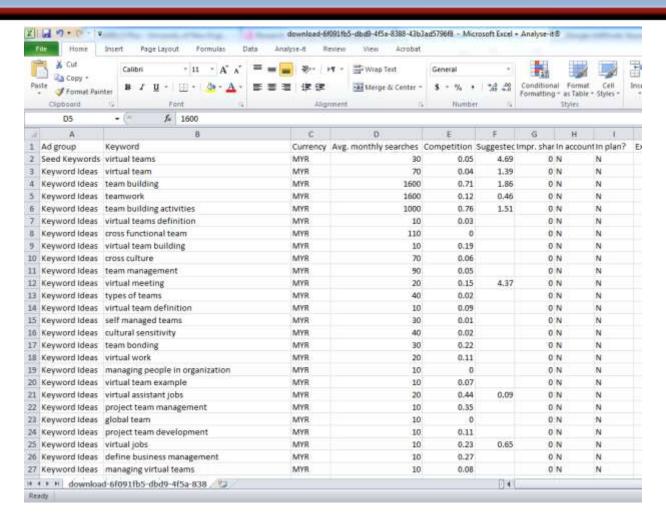

# Keywords Plus

 KeyWords Plus® are index terms created by Thomson Reuters from significant, frequently occurring words in the titles of an article's cited references.

Source: http://images.webofknowledge.com/WOK46/help/WOS/h\_fullrec.html

## **Keywords and Keywords Plus®**

Authors sometimes provide a list of keywords or terms that they feel best represent the content of their paper. These keywords are contained in the ISI record (1991 data forward, depending on the database) for each article and are searchable. In addition, ISI generates KeyWords Plus for many articles. **KeyWords Plus** are words or phrases that frequently appear in the titles of an article's references, but do not necessarily appear in the title of the article itself. KeyWords Plus may be present for articles that have no author keywords, or may include important terms not listed among the title, abstract, or author keywords.

Source: http://wos.isitrial.com/help/helpdefs.html

## KeyWords Plus- Example

- New Product Development in Virtual Environment (ISI Indexed)
- Author Keywords: New product Development;
   Virtual teams; Concurrent Collaboration; Review paper
- KeyWords Plus: DEVELOPMENT TEAMS;
   PERFORMANCE; TECHNOLOGY;
   KNOWLEDGE; COMMUNICATION;
   PERSPECTIVE; INTEGRATION; INNOVATION;
   NETWORK; WORKING

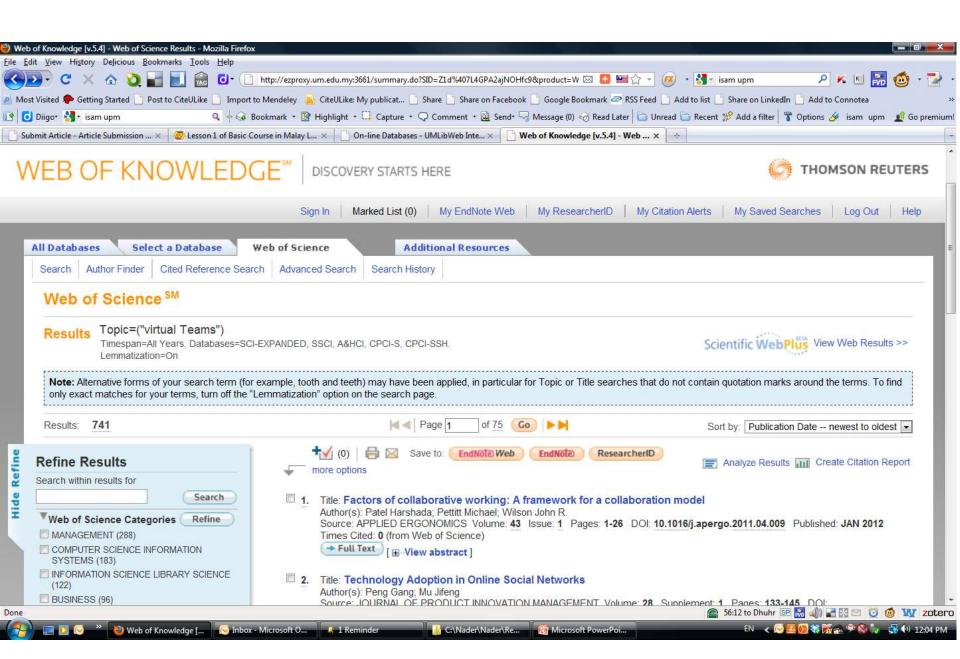

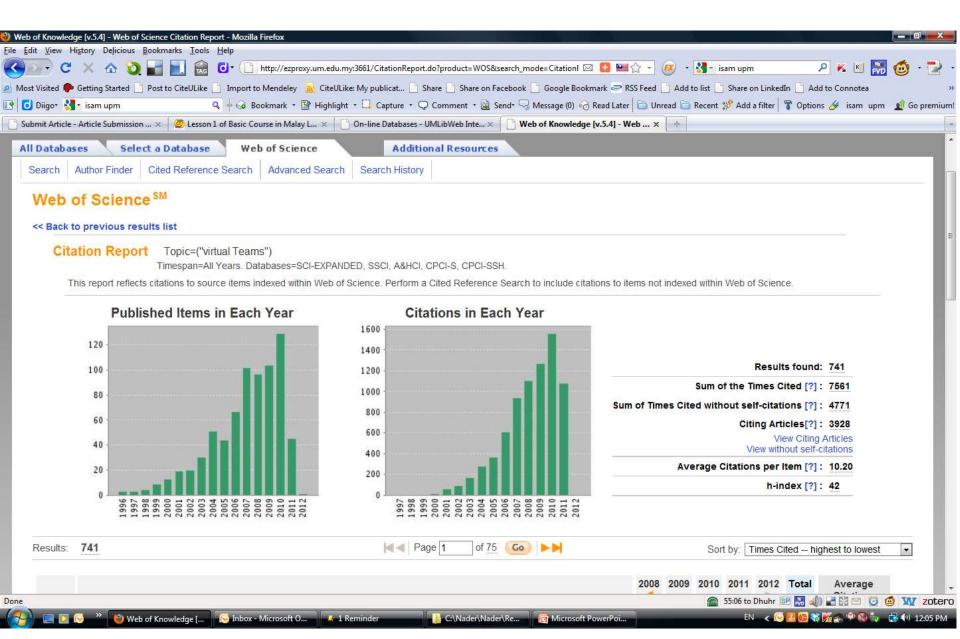

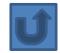

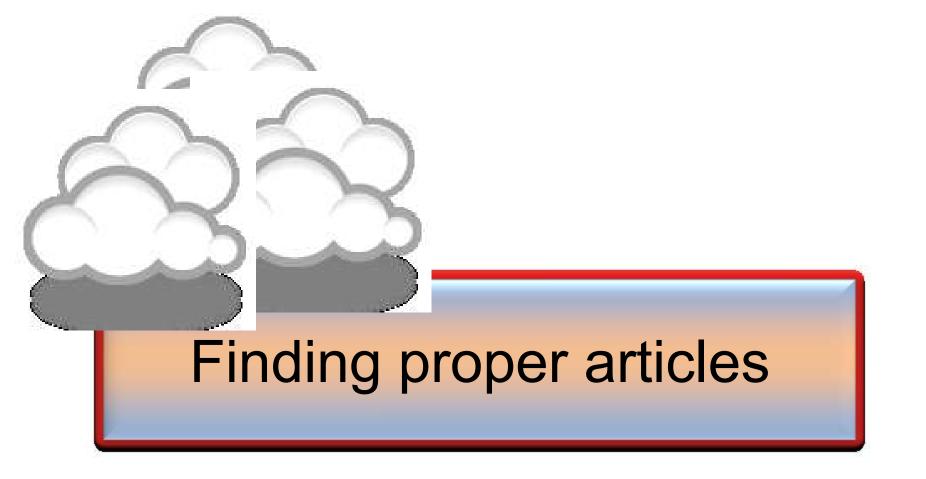

#### Critically Analyzing Information Sources

#### 1- Initial Appraisal:

**Author** 

**Date of Publication** 

**Edition or Revision** 

Publisher

Title of Journal (Distinguishing Scholarly Journals from other Periodicals)

#### 2- Content Analysis:

**Intended Audience** 

Objective Reasoning

Coverage

Writing Style

**Evaluative Reviews** 

## h-index (Jorge E. Hirsch)

A scientist has index h if h of [his/her]
 N<sub>p</sub> papers have at least h citations each, and the other (N<sub>p</sub> - h) papers have at most h citations each.

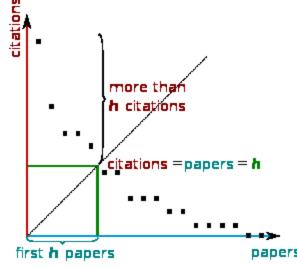

H-index from a plot of decreasing citations for numbered papers

# A scientist has index h if h of his/her Np papers have at least h citations each, and the other (Np-h) papers have no more than h citations each.

As an example, a researcher with an H-index of 15 has (of their total number of publications) 15 papers which have been cited at least 15 times each.

| Researcher | Α         | Researcher | В         |
|------------|-----------|------------|-----------|
| Paper rank | Citations | Paper rank | Citations |
| 1          | 10        | 1          | 1348      |
| 2          | 8         | 2          | 159       |
| 3          | 6         | 3          | 50        |
| 4          | 5         | 4          | 4         |
| 5          | 4         | 5          | 4         |
| 6          | 0         | 6          | 3         |

Neither researcher can have an H-index of more than 6.

Source: <a href="http://guides.is.uwa.edu.au/content.php?pid=372347&sid=3050052">http://guides.is.uwa.edu.au/content.php?pid=372347&sid=3050052</a>

Table 2: Publication and citation list of scientist S1

| Rank (squared) - Publications | Citations | Sum |
|-------------------------------|-----------|-----|
| 1 (1) A                       | 20        | 20  |
| 2 (4) B                       | 10        | 30  |
| 3 (9) C                       | 9         | 39  |
| 4 (16) D                      | 8         | 47  |
| 5 (25) E                      | 6         | 53  |
| 6 (36) F                      | 6         | 59  |
| 7 (49) G                      | 6         | 65  |
| 8 (64) H                      | 5         | 70  |
| 9 (81) I                      | 5         | 75  |

Source: Rousseau, Ronald. "New developments related to the Hirsch index." (2006).

#### Publish or Perish

Publish or Perish is a free program that retrieves citations from Google Scholar and allows users to calculate:

- Total number of papers
- Total number of citations
- Average number of citations per paper
- Average number of citations per author
- Average number of papers per author
- Average number of citations per year
- Hirsch's h-index and related parameters
- The contemporary h-index
- The age-weighted citation rate
- Two variations of individual h-indices
- An analysis of the number of authors per paper

Source: http://guides.library.vu.edu.au/content.php?pid=251876&sid=2079929

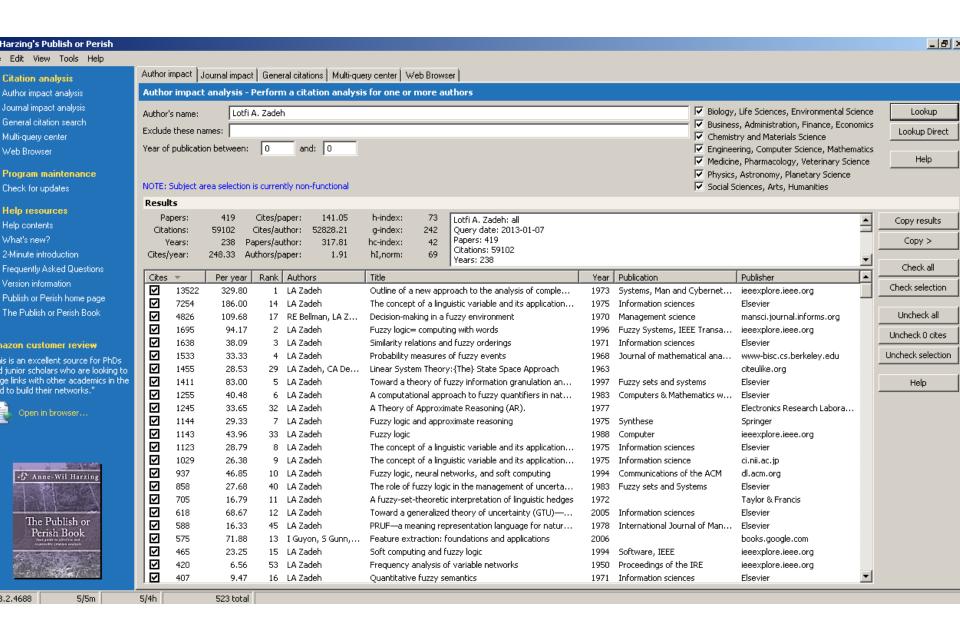

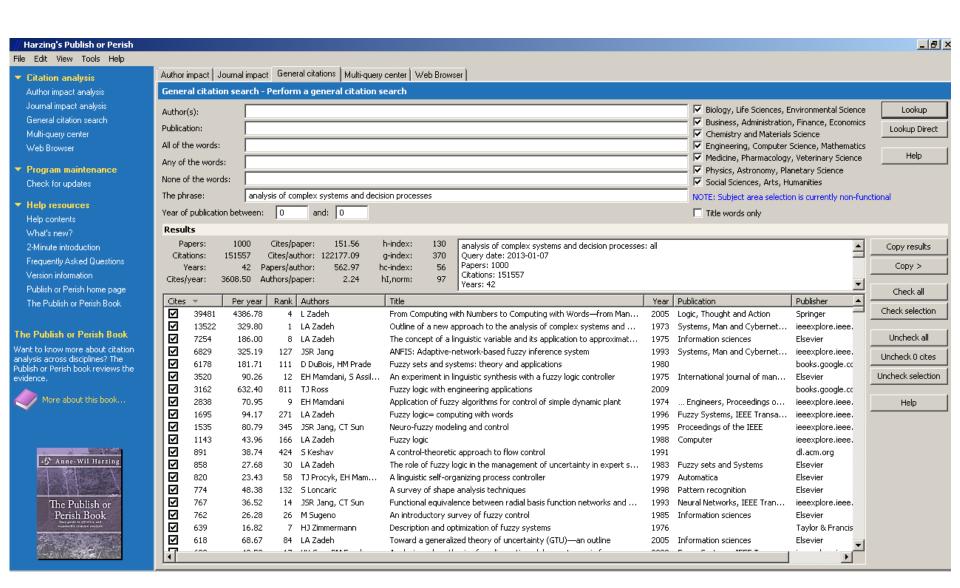

Figure 1: Mean H-index Scores by Field of Study

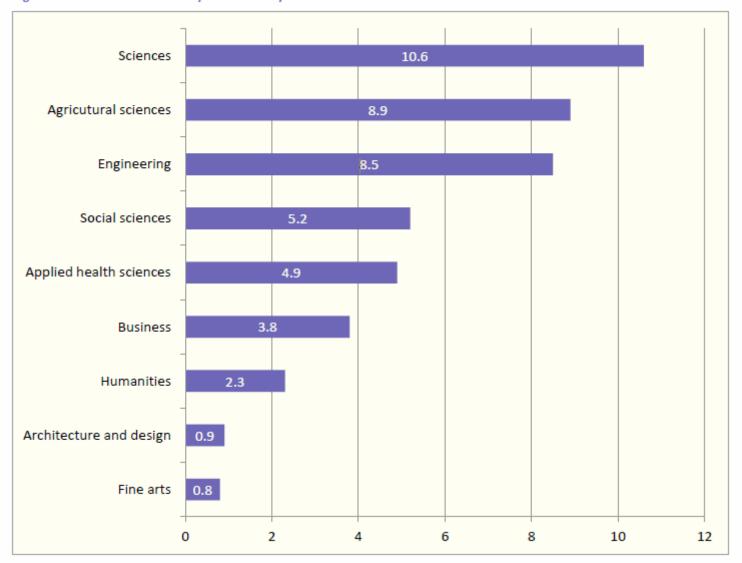

Source: Making Research Count: Analyzing Canadian Academic Publishing Cultures

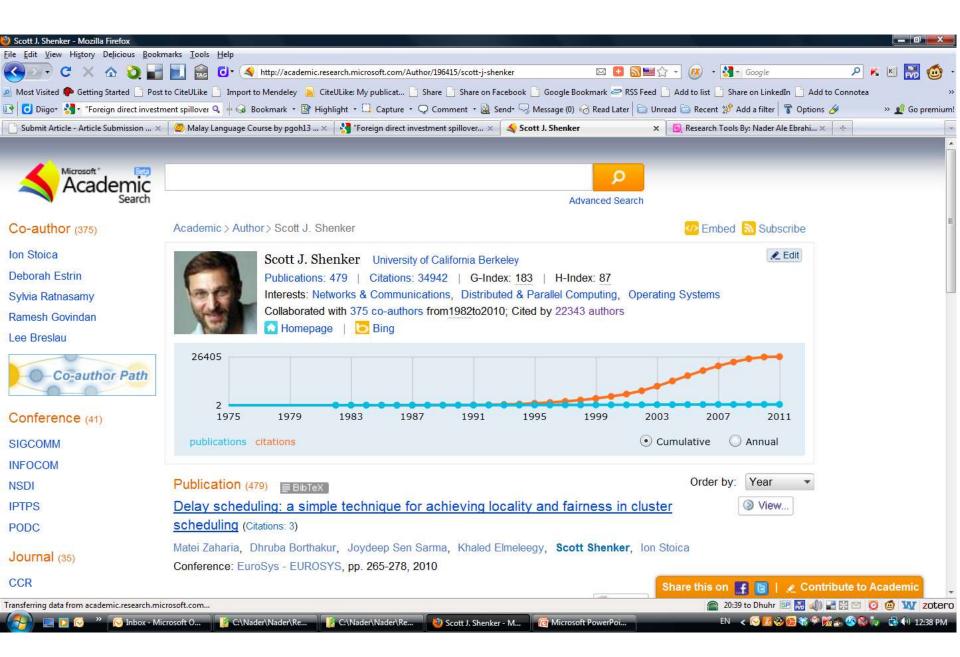

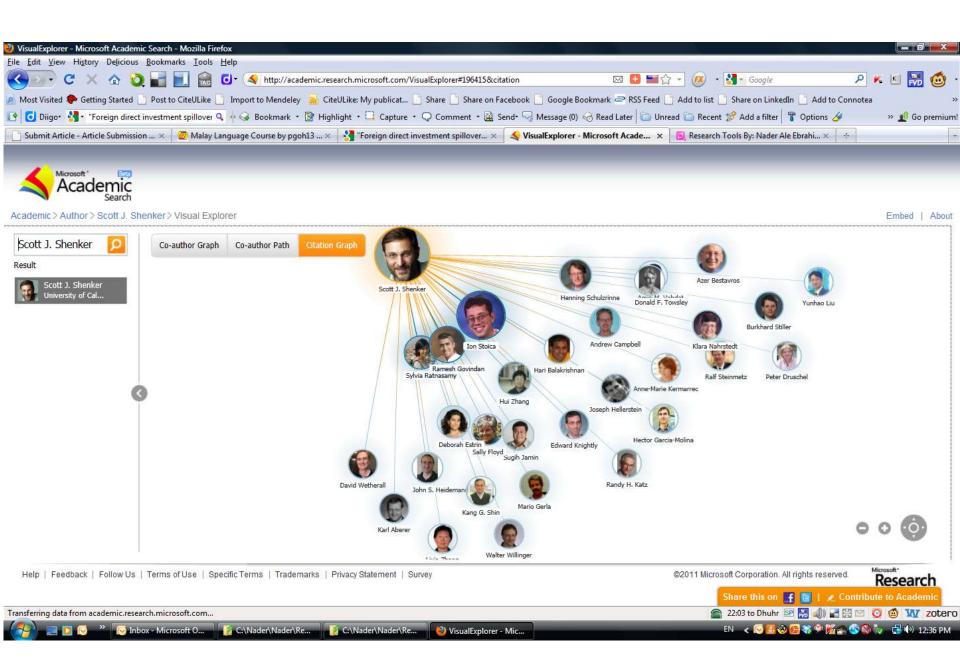

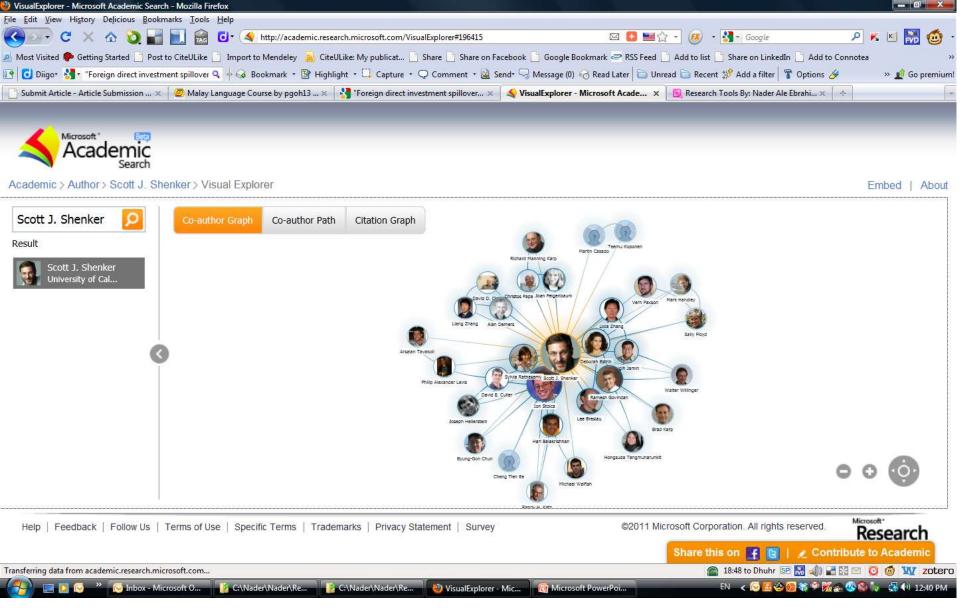

## Web of Science

 Web of Science® is perhaps the most wellknown tool for determining the number of times a publication has been cited.

- Web of Science® is made up of three citation indexes owned by Thomson Scientific:
  - Science Citation Index ®
  - Social Sciences Citation Index ®
  - Arts & Humanities Citation Index ®.

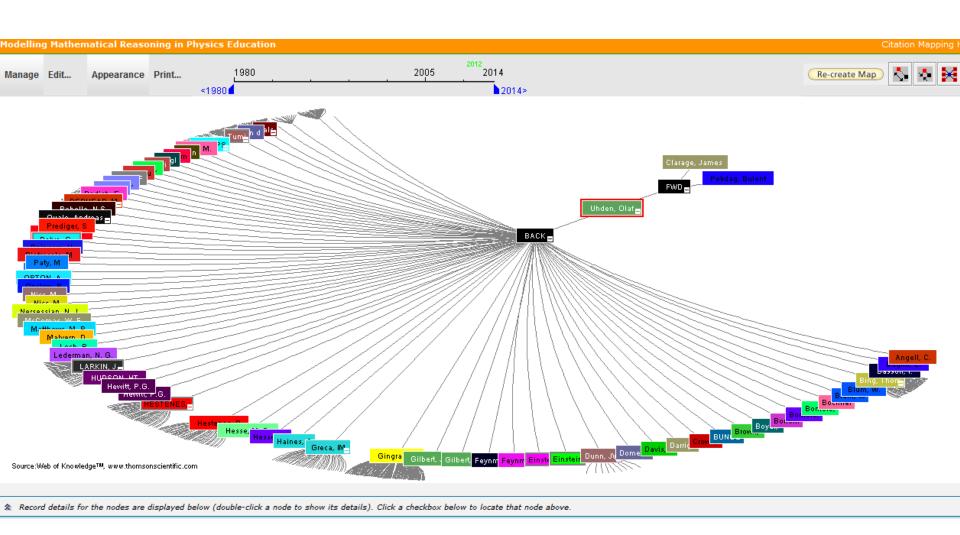

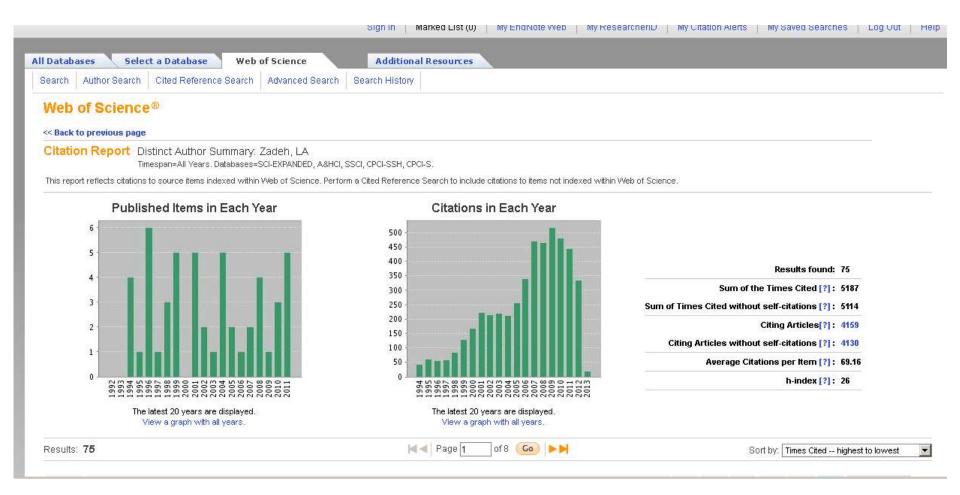

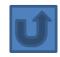

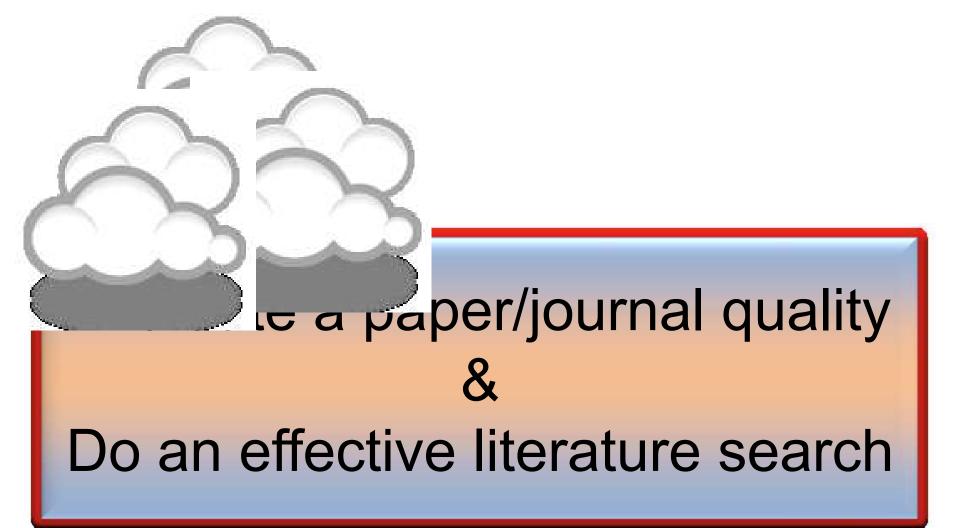

## Paper/journal quality

- Another guide to paper/journal quality is the general reputation of the association, society, or organization publishing the journal.
- Leading professional associations such as American Psychological Association (APA) or the Institute of Electrical and Electronics Engineers (IEEE) publish a range of journals that are highly regarded.

## Web application to calculate the single publication h index

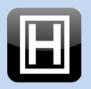

Web application to calculate the single publication  $m{h}$  index

(and further metrics) based on Google Scholar

by Andreas Thor (University of Leipzig, Germany) and Lutz Bornmann (Max Planck Society, Germany)

- Search Google Scholar
- Select one publication (you may additionally select duplicates)

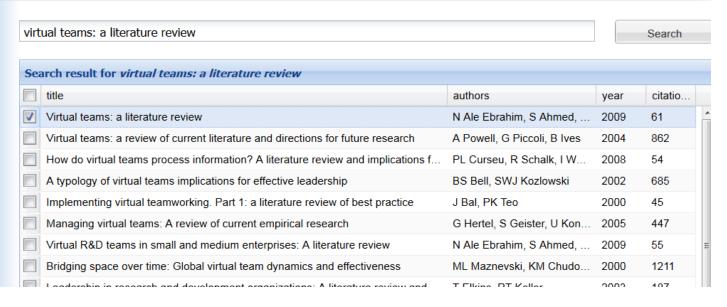

The single publication h index has been introduced by Schubert (2009) as the h-index calculated from the list of citing publications of one single publication.

Source: <a href="http://labs.dbs.uni-leipzig.de/gsh/">http://labs.dbs.uni-leipzig.de/gsh/</a>

## For More Info.

# How to do an Effective Literature Search?

Application Training Module Series I by Customer Education Team

ts.training.asia@thomson.com

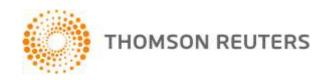

### The Institute for Scientific Information (ISI)

- The Institute for Scientific Information (ISI) was founded by <u>Eugene</u>
   <u>Garfield</u> in 1960. It was acquired by <u>Thomson Scientific & Healthcare</u> in
   1992, became known as **Thomson ISI** and now is part of the Healthcare &
   Science business of the multi-billion dollar <u>Thomson Reuters Corporation</u>.
- ISI offered <u>bibliographic database</u> services. Its speciality: <u>citation indexing</u> and analysis, a field pioneered by Garfield. It maintains citation databases covering thousands of <u>academic journals</u>, including a continuation of its long time print-based indexing service the <u>Science Citation Index</u> (SCI), as well as the <u>Social Sciences Citation Index</u> (SSCI), and the <u>Arts and Humanities</u> <u>Citation Index</u> (AHCI). All of these are available via ISI's <u>Web of Knowledge</u> database service.

## Thomson Reuters (formerly ISI) has been the authority on citation data for over 50 years.

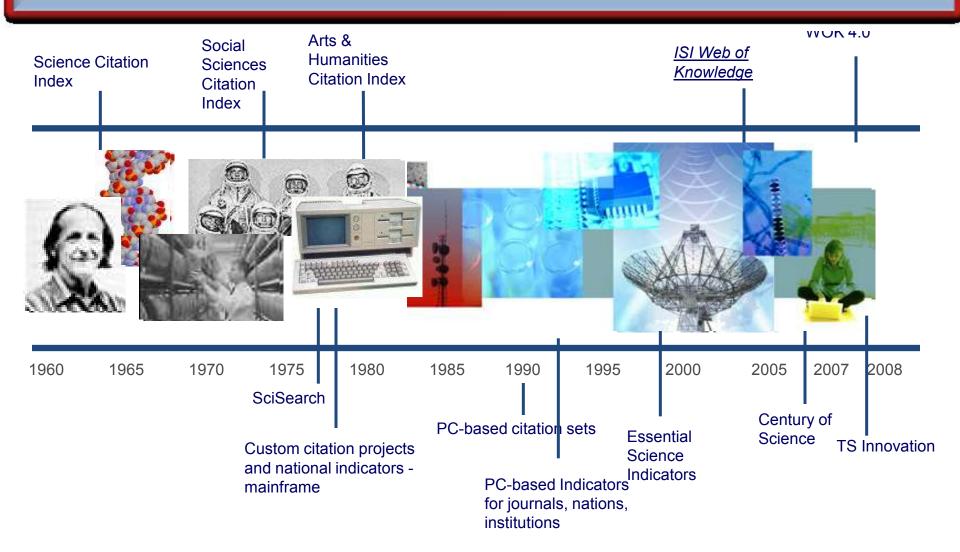

## Eugene Garfield, Ph.D.

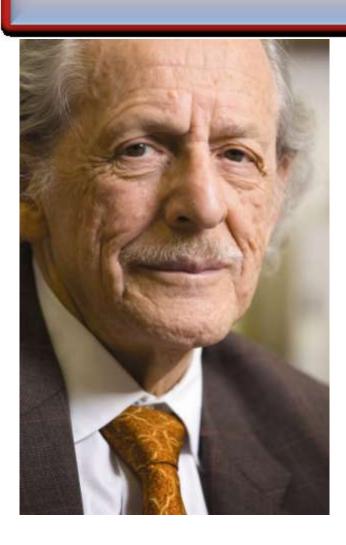

Founder & Chairman Emeritus
Institute for Scientific Information (ISI)

For more Info

### The Institute for Scientific Information (ISI)

The ISI also publishes annual <u>Journal Citation Reports</u> which list an <u>impact factor</u> for each of the journals that it tracks. Within the scientific community, journal impact factors play a large but controversial role in determining the kudos attached to a scientist's published research record.

#### A FAST AND EFFICIENT SEARCH FOR A BETTER DISCOVERY EXPERIENCE

Thomson Reuters (formerly ISI)
Web of Knowledge is today's
premier research platform for
information in the sciences,
social sciences, arts, and
humanities.

## **Impact Factor**

 The most commonly used measure of journal quality is Impact Factor. This is a number which attempts to measure the impact of a journal in terms of its influence on the academic community. Impact Factors are published by Thomson-ISI

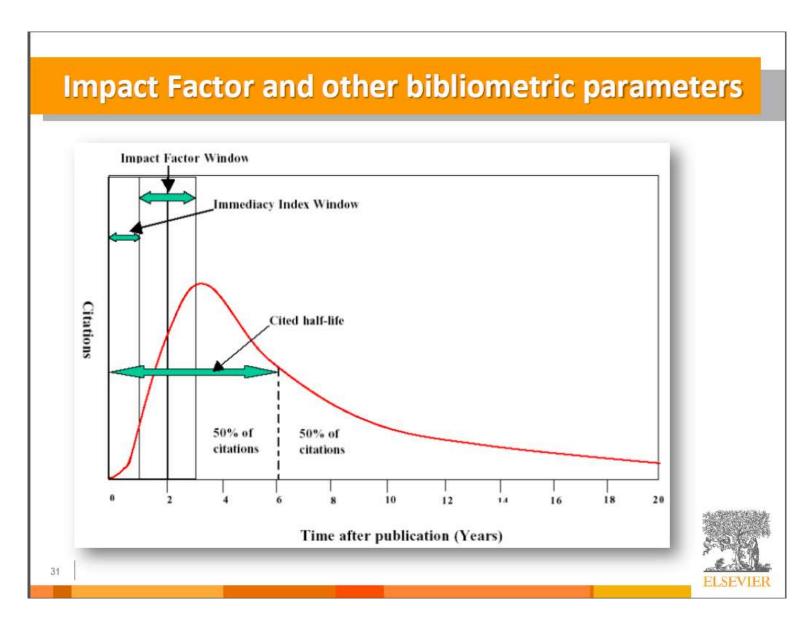

## Impact Factor-Journal Ranking

- Relative impact factors are often a better guide to the importance of a journal than raw numbers. JCR allows you to compare the impact factors of different journals in the same subject area
- The *Economic History Review* has an impact factor of 1.051. At first glance, it would appear that this journal is relatively unimportant. In fact, it is arguably the premier Englishlanguage journal in its field (its major competitor, the *Journal of Economic History Review*, has an even lower impact factor: a mere 0.529!). Far more illuminating is the journal's relatively high impact factor compared to other journals in the history of the social sciences. *Economic History Review* ranks first out of 15 journals in the Thomson-ISI's list of journals in this subdiscipline.

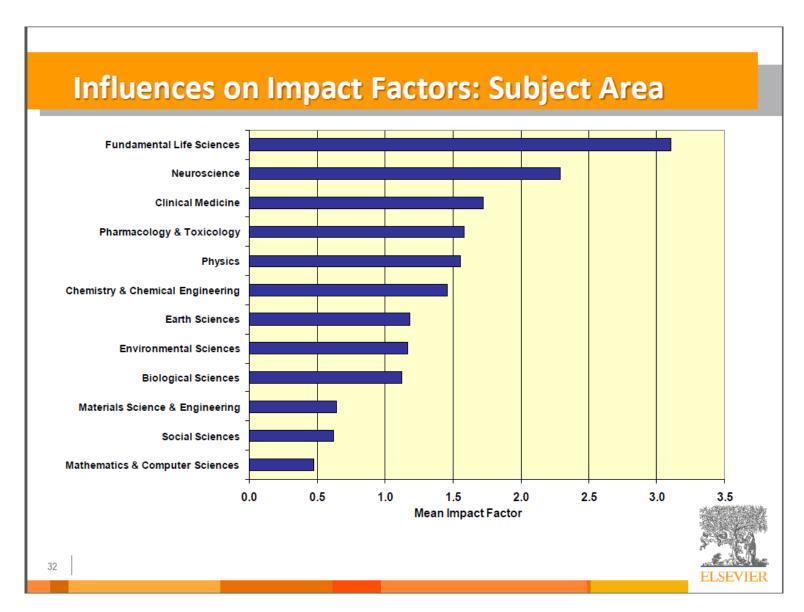

## What are journal impact factors?

Impact factors are a measure of the "quality" of a journal - they identify the most frequently cited journals in a field.

Impact factors can be used to:

identify journals in which to publish

identify journals relevant to your research

confirm the status of journals in which you have published

#### The Impact factor formula

The impact factor of a journal is based on the average number of times that articles published in that journal in the two previous years (e.g. 2008 and 2009) were cited in the subsequent year (i.e. 2010). This is calculated using the following formula:

Cites in 2010 to items published in 2008 and 2009
 Number of items published in 2008 and 2009

If an impact factor is lower than 1.0 that means there were more articles published in the journal than there were cites to those articles in any given year.

Source: http://guides.library.vu.edu.au/content.php?pid=251876&sid=2437240

## Be aware that...

- Many journals do not have an impact factor (sources other than JCR need to be consulted).
- The impact factor cannot assess the quality of individual articles.
- Only research articles, technical notes and reviews are "citable" items. Editorials, letters, news items and meeting abstracts are "non-citable items".

## INTERNATIONAL JOURNAL OF PRODUCTION RESEARCH Impact Factor in 2012

| Cites in 2012 to    |        |      | Number of items |        |     |
|---------------------|--------|------|-----------------|--------|-----|
| items published in: | 2011 = | 390  | published in:   | 2011 = | 365 |
|                     | 2010 = | 667  |                 | 2010 = | 359 |
|                     | Sum:   | 1057 |                 | Sum:   | 724 |

Calculation: <u>Cites to recent items</u> <u>1057</u> = 1.460

Number of recent items 724

#### ISI Web of Knowledge™

#### Journal Citation Reports®

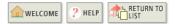

2012 JCR Science Edition

Eigenfactor® Metrics

Article Influence® Score

Eigenfactor® Score

0.01149

0.395

#### Dournal: INTERNATIONAL JOURNAL OF PRODUCTION RESEARCH

| Mark                                                                  | Journal Title  INT J PROD RES | ISSN<br>0020-7543 | Total Cites | Impact<br>Factor | 5-Year<br>Impact<br>Factor | Immediacy Index 0.040 | Citable<br>Items | Cited<br>Half-life | Citing<br>Half-life |
|-----------------------------------------------------------------------|-------------------------------|-------------------|-------------|------------------|----------------------------|-----------------------|------------------|--------------------|---------------------|
| Cited Journal (10) Citing Journal (10) Source Data Journal Self Cites |                               |                   |             |                  |                            |                       |                  |                    |                     |

CITED JOURNAL DATA

CITING JOURNAL DATA

MM IMPACT FACTOR TREND

RELATED JOURNALS

Journal Information **①** 

Full Journal Title: INTERNATIONAL JOURNAL OF PRODUCTION RESEARCH

ISO Abbrev. Title: Int. J. Prod. Res. JCR Abbrev. Title: INT J PROD RES ISSN: 0020-7543

Issues/Year: 24

Language: MULTI-LANGUAGE

Journal Country/Territory: ENGLAND

Publisher: TAYLOR & FRANCIS LTD

Publisher Address: 4 PARK SQUARE, MILTON PARK, ABINGDON OX14 4RN, OXON, ENGLAND

Subject Categories: ENGINEERING, INDUSTRIAL SCOPE NOTE VIEW JOURNAL SUMMARY LIST NEW CATEGORY DATA

> ENGINEERING, MANUFACTURING VIEW JOURNAL SUMMARY LIST | WIEW CATEGORY DATA SCOPE NOTE

OPERATIONS RESEARCH & MANAGEMENT SCIENCE

SCOPE NOTE

VIEW JOURNAL SUMMARY LIST

NIEW CATEGORY DATA

Journal Rank in Categories: # JOURNAL RANKING

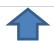

An Introduction to The Effective Use of "Research Tools Box" and Resources ©2013 By: Nader Ale Ebrahim

## **Impact Factor Trend Graph**

#### ISI Web of Knowledge<sup>™</sup>

Journal Citation Reports®

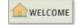

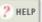

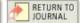

2012 JCR Science Edition

Impact Factor Trend Graph: INTERNATIONAL JOURNAL OF PRODUCTION RESEARCH Click on the "Return to Journal" button to view the full journal information.

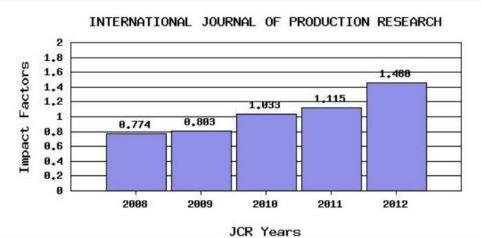

#### \*Impact Factor -- see below for calculations

The journal impact factor is a measure of the frequency with which the "average article" in a journal has been cited in a particular year. The impact factor will help you evaluate a journal's relative importance, especially when you compare it to others in the same field. For more

## Journal Rank in Categories

#### Journal Ranking 10

For 2012, the journal INTERNATIONAL JOURNAL OF PRODUCTION RESEARCH has an Impact Factor of 1.460.

This table shows the ranking of this journal in its subject categories based on Impact Factor.

| Category Name                            | Total Journals<br>in Category | Journal Rank<br>in Category | -  |  |
|------------------------------------------|-------------------------------|-----------------------------|----|--|
| ENGINEERING, INDUSTRIAL                  | 44                            | 17                          | Q2 |  |
| ENGINEERING, MANUFACTURING               | 39                            | 11                          | Q2 |  |
| OPERATIONS RESEARCH & MANAGEMENT SCIENCE | 79                            | 22                          | Q2 |  |

#### Category Box Plot 1)

For 2012, the journal INTERNATIONAL JOURNAL OF PRODUCTION RESEARCH has an Impact Factor of 1.460.

This is a box plot of the subject category or categories to which the journal has been assigned. It provides information about the distribution of journals based on Impact Factor values. It percentiles, and the extreme values of the distribution.

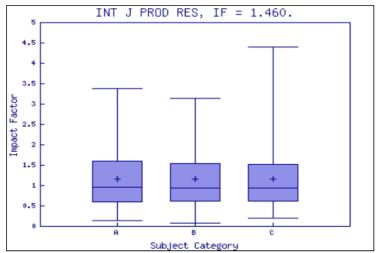

#### Key

- A ENGINEERING, INDUSTRIAL
- B ENGINEERING, MANUFACTURING
- C OPERATIONS RESEARCH & MANAGEMENT SCIENCE

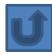

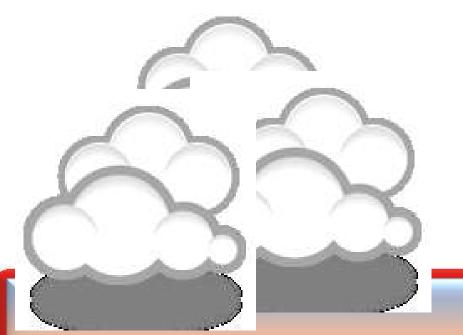

Keeping up-to-date (Alert system)

## Keeping up-to-date

# Alert services are an effective means of keeping track of the latest research.

## What is an alert service?

- Many journal databases and book publishers offer free a services. These are an effective means of keeping track of the latest research.
- Alert services come in different forms. The most common include:
  - a search alert. This is a saved search which alerts you when a book or article that matches your search terms is published.
  - a TOC (Table of Contents) alert. Such an alert notifies you when a new issue of a journal is published, and provides you with the issue's table of contents.
  - a citation alert. This advises you when a new article cites a particular work.
  - Most alert services are email-based. An increasing number are now offered as an RSS feed. If you are just beginning, you might like to try email alerts first. These are generally easier to create.

## Why subscribe to an alert service?

There is often a time delay between the point when a new article is published in a journal and it is indexed by one of the database services. Alert services will automatically keep you informed of new journal issues and articles on your topic or research interest when **new relevant material is made available.** Many of the large online research databases provide an automated alerting service.

Before using any current awareness services you should review the literature to establish a clear awareness of the topic that you would like to be kept up-to-date with on a regular basis. In this way you will increase the relevancy of the alerts you receive to your area of research. You can receive automated updates of newly published journal articles via email alert or via RSS Feed.

## Keeping up-to-date

## **Create a Google Alert**

- Enter the topic you wish to monitor.
- Search terms:
- Type:
- How often:
- Email length:
- Your email:

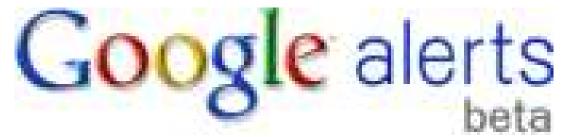

## Keeping up-to-date

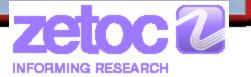

SpringerAlerts

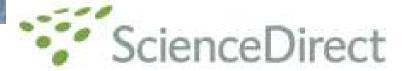

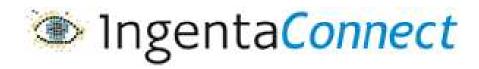

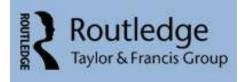

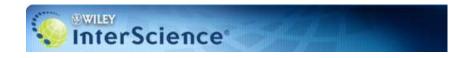

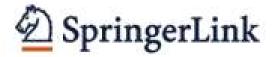

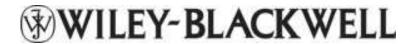

ISI Web of Knowledge™

The MIT Press

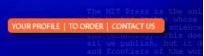

An Introduction to The Effective Use of "Research Toscopus Citation Tracker Box" and Resources ©2013 By: Nader Ale Ebrahim

## Conference Alerts

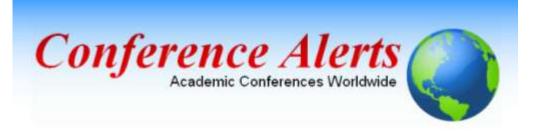

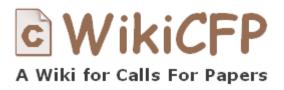

AllConferencealerts.com - Conference call for research papers

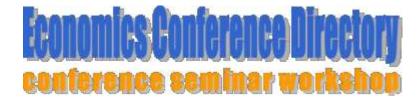

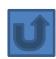

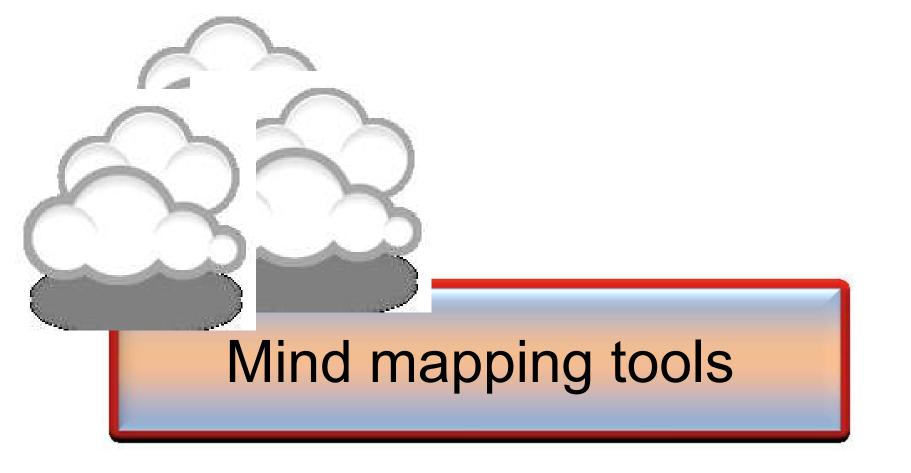

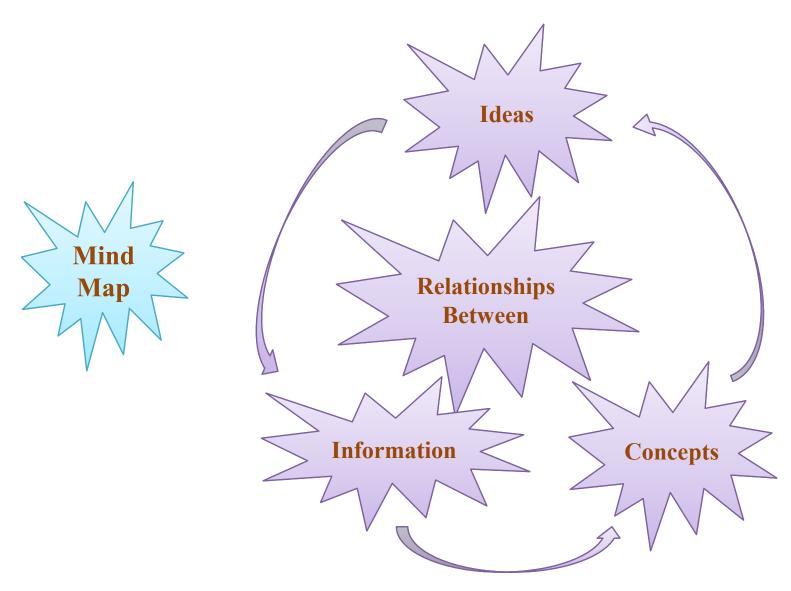

Source: Mind Map Tools, By: Seyyed Ali Fattahi Computer PhD Candidate FTSM UKM

An Introduction to The Effective Use of "Research Tools Box" and Resources ©2013 By: Nader Ale Ebrahim

## **Mind Map Tools**

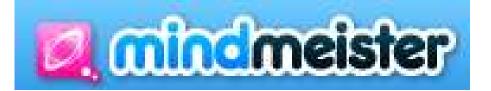

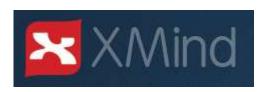

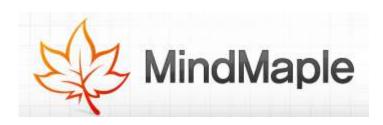

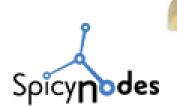

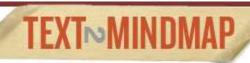

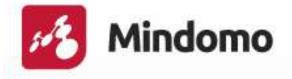

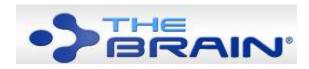

Source: Mind Map Tools, By: Seyyed Ali Fattahi Computer PhD Candidate FTSM UKM

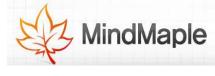

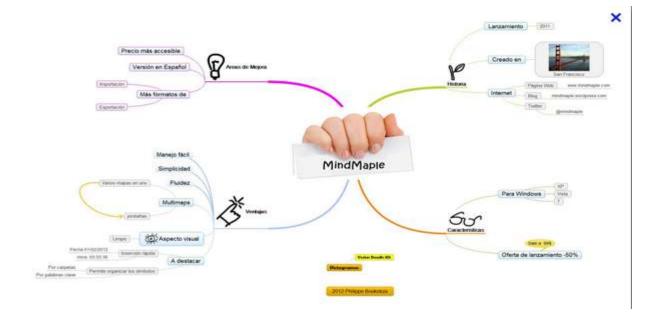

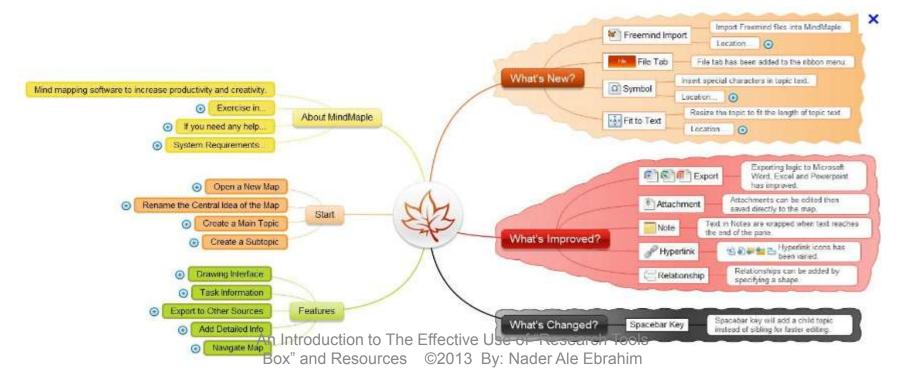

## Example: MinDomo

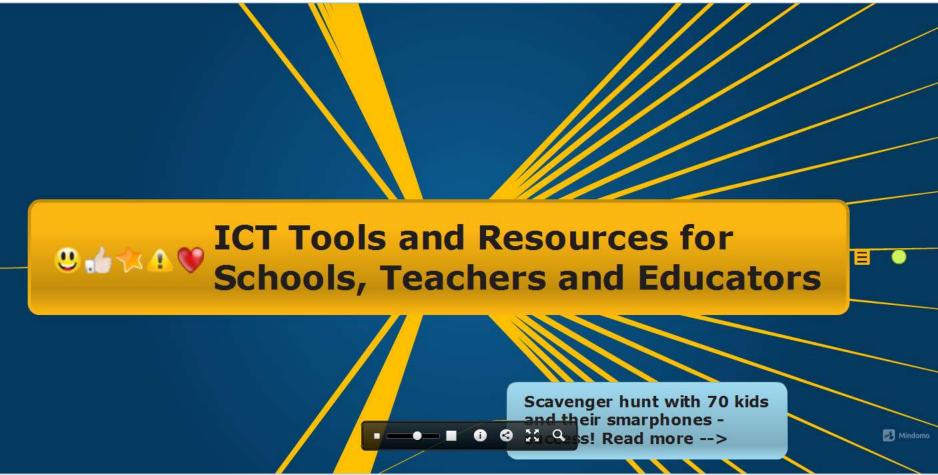

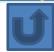

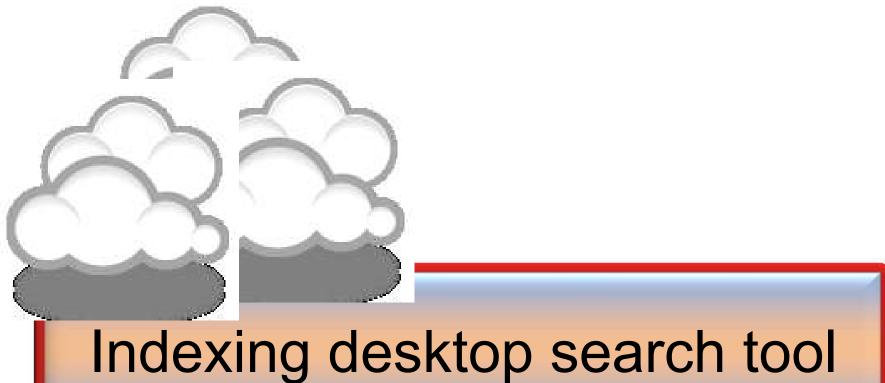

# dtSearchGoogle DesktopWindows Search

NAME AND ADDRESS OF THE PARTY AND ADDRESS OF THE OWNER.

Windows Search 4.0

Year Street

£2 Windows

Windows South

Windows Swint

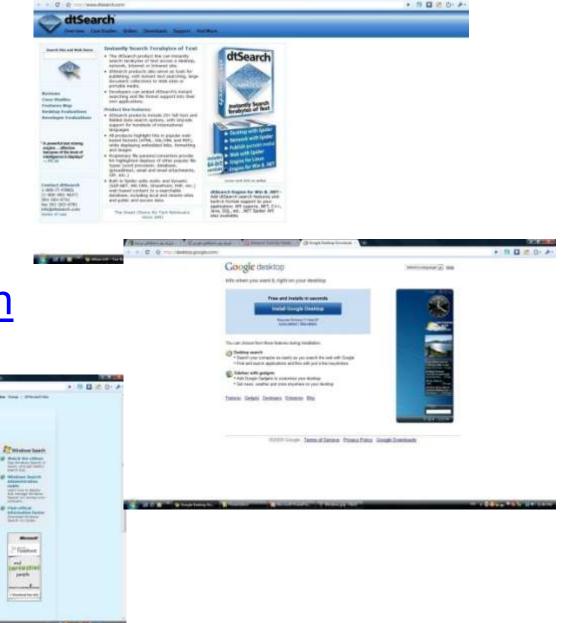

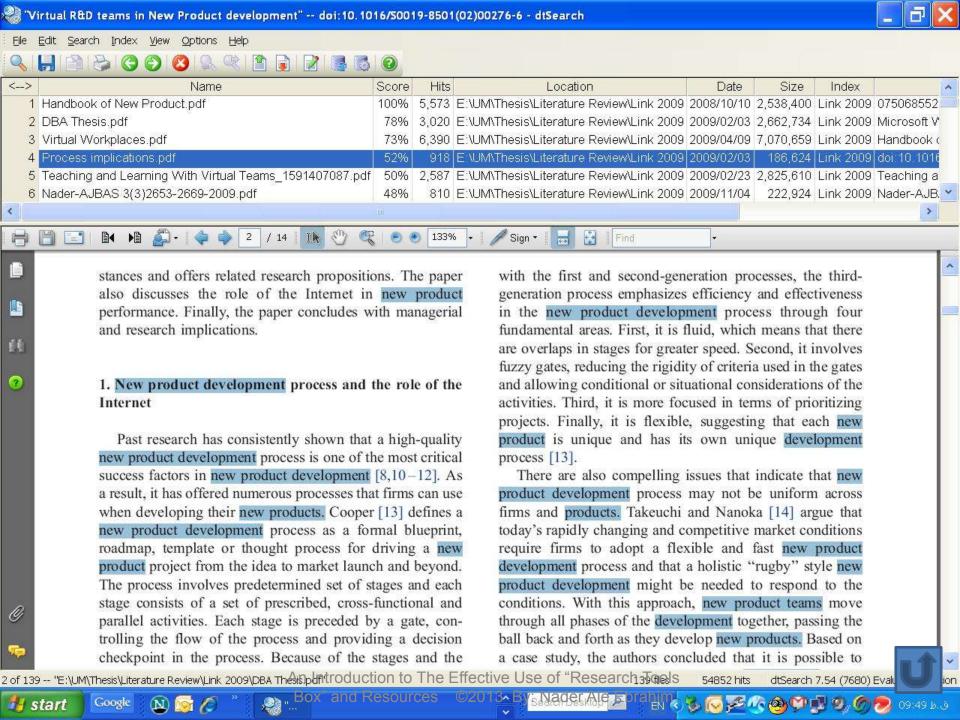

### Search Request: Questionnaire design

Total files: 259 Total hits: 1,852

### Front\_Cover.PDF

Hits: 8

**Location:** D:\Nader\UM\UM\Useful articles\Other Information\Doctorate

SG\Methods\Front\_Cover.PDF

**Size:** 242,702 **Last modified:** 7/9/2012

#### [Page 1 Paragraph 27]

a standard form on which facts, comments and attitudes can be recorded, and facilitate data processing. This new edition of **Questionnaire Design** explains the role of questionnaires in market research, and looks at different types of questionnaire and when and how they

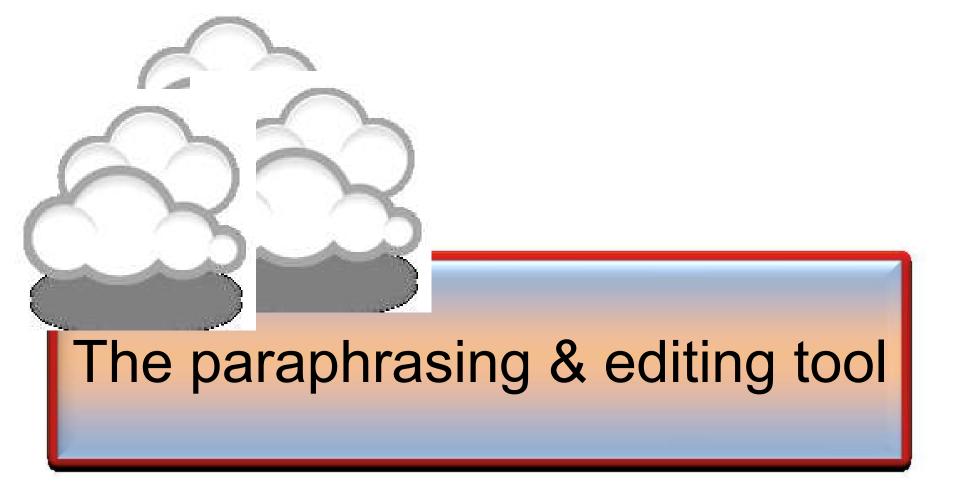

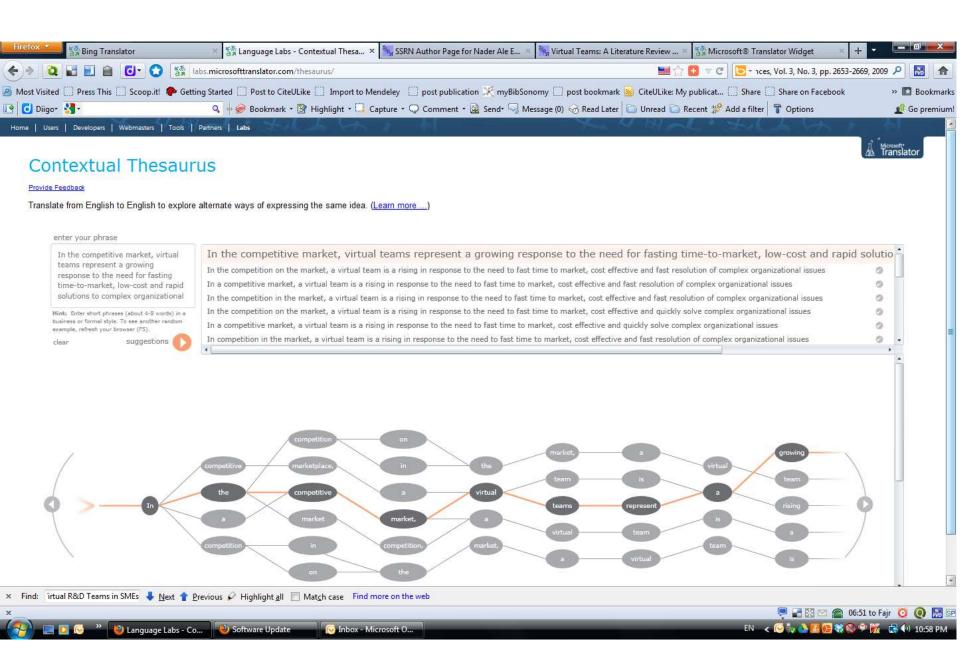

### WhiteSmoke Writer

### Ginger Proofreader

Microsoft Word

Google Docs

Office Live

### **Adobe Acrobat Professional**

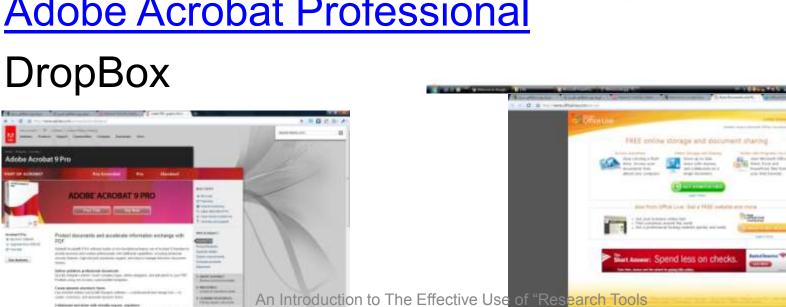

Box" and Resources ©2013 By: Nader Ale Ebrahim

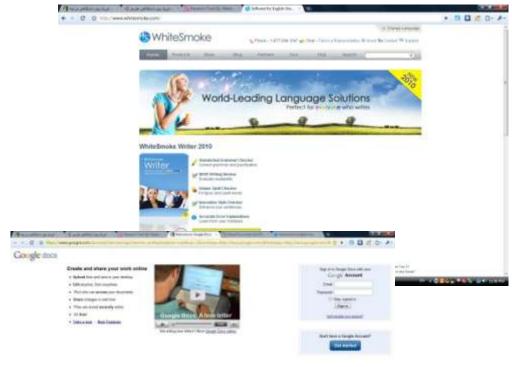

+ B D C D

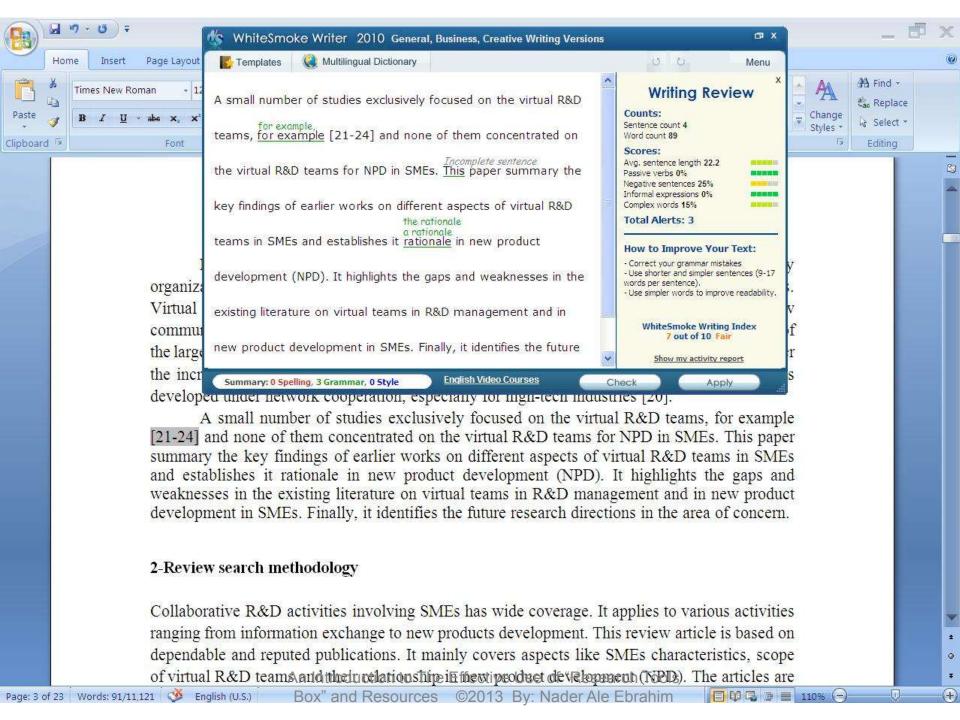

Page: 1 of 1 Words: 10/110 🍑 English (United States)

■ 160% (¬)

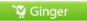

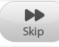

### We reports the relevant result of an online survey study.

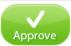

We <u>report</u> the relevant result of an online survey study.

Abstract—In this paper, we present our more than two years research experiences on virtual R&D teams in small and medium-sized enterprises (SMEs) and draws conclusions, giving special attention to the structure of virtual teams required to support education-industry collaboration. We reports the relevant result of an online survey study. The online questionnaire was emailed by using the simple random sampling method to 947 manufacturing SMEs. The findings of this study show that SMEs in Malaysia and Iran are willing to use virtual teams for collaboration and the platform for industry-education collaboration is ready and distance between team members or differences in time zones, are not barriers to industry-education collaborations.

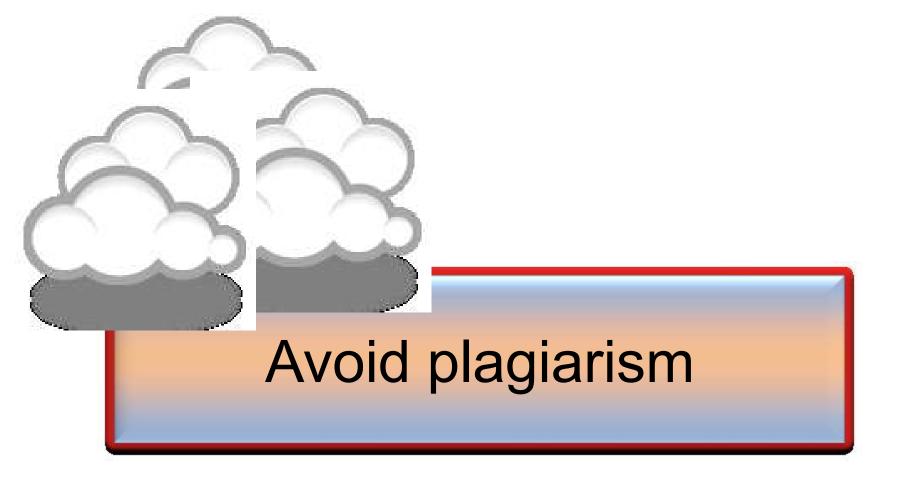

# We use plagiarism Detection

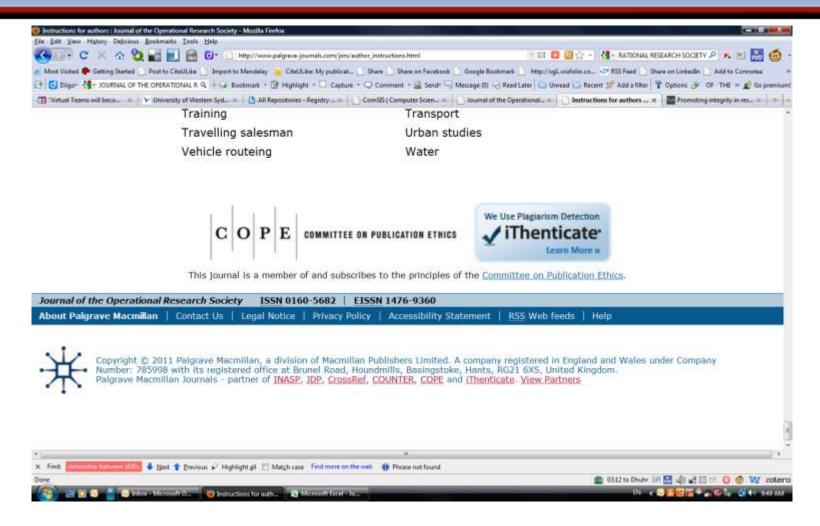

| ( ) Similarity index (checked by iThenticate) is high, please revise to keep a Similarity Index $\leq$ 30% and single source matches are not $\geq$ 6%. |
|----------------------------------------------------------------------------------------------------|
|                                                                                                    |

An Introduction to The Effective Use of "Research Tools Box" and Resources ©2013 By: Nader Ale Ebrahim

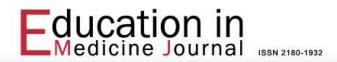

Home About Editorial Team Register Search Archives E-Submission

Home > Vol 5, No 2 (2013) > Objective Structured Clinical Examination: An optimized evaluation method

Objective Structured Clinical Examination: An optimized evaluation method

Commentary

Abstract

This article was retracted from publication due to it is a copied version of the original publication in "Oman Medical Journal" (http://www.ncbi.nlm.nih.gov/pmc/articles/PMC3191703/?report=classic)

The journal is not hesitated to retract any duplicated articles or fake papers from publication.

About The Author

ABC

Article Tools

Print this article

How to cite item

Finding References

Review policy

Email this article (Login required)

Email the author (Login required)

User

#### Corrections

**Retraction: Retraction notice** 

Posted by PLoS\_ONE\_Group on 05 Sep 2013 at 16:33 GMT

0 Responses · Most Recent 05 Sep 2013 at 16:33 GMT

#### Retraction: Retraction notice

It has been brought to the attention of the PLOS ONE editors that substantial parts of the text in this article were appropriated from text in the following publications:

Identification and biochemical characterization of small-molecule inhibitors of Clostridium botulinum neurotoxin serotype A.

Roxas-Duncan V, Enyedy I, Montgomery VA, Eccard VS, Carrington MA, Lai H, Gul N, Yang DC, Smith LA.

Antimicrob Agents Chemother. 2009 Aug;53(8):3478-86

Eubanks LM, Hixon MS, Jin W, Hong S, Clancy CM, et al. (2007) An in vitro and in vivo disconnect uncovered through high-throughput identification of botulinum neurotoxin A antagonists. Proc Natl Acad Sci USA104: 2602–2607.

PLOS ONE therefore retracts this article due to the identified case of plagiarism. PLOS ONE apologizes to the authors of the publications above and to the readers. (comment on this retraction)

# Penalty for Plagiarism

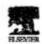

Available unline at www.aciencodiract.com

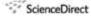

Technological Formatting & States Change 74 (2007) 1446-1466

Technological Forocasting and Social Change

Potential user factors driving adoption of TV.
What are customers expecting from HVV.

Dong Hee Shin'

Franchista State University, Talpohodan Brooking, Fit 19610-0000 5.1

Received & December 2007, interest in received an May 2001, and 6 May 200

#### Abstract

Interest Protocol Television (IPTV), the co developed around the world. The advent of digit the Technology Asseptance Model as a socceptual with the wide diffusion of the convergent were th analyses the demand for IPTV by drawing data from framework and earthod of logistic regry 452 concessors fedivaluals' responsy whether they accept IPTV are collected and combined with observations of their mete-o trimic/catrings factors medified from the Technology with adopting BTV Overall, the logistic repression model explains with adopting BTV Overall, the logistic repression model explains Acceptance Model, Results of la captain what influences coming ower 50% of the variance is that IPTV will firm 40 2006 Elsevier Inc.

Keymondt: IPTV, Land Congress could, South Korea

#### I. late

Recent chapters of IT and media tocheologies have given a tresterdance park toward the development unvergence services like Digital Malismedia Brandcasting (DMB) and BPIV (Internal Postcool Televisias). Kamp has been taking a Smelenship role in developing not only BPIV, but also the

\* Tel: +1 410 396 6131; fac: +1 610 396 6034.

0040-1625/2 - me front nation O 3080 Ellevier Inc. All eights mourted, doi:10.1016/j.meldine.2006.25.007

An Introduct Box" and R

#### Retraction: Retraction notice

It has been brought to the attention of the PLOS ONE editors that substantial parts of the text in this article were appropriated from text in the following publications:

Identification and biochemical characterization of small-molecule inhibitors of Clostridium botulinum neurotoxin serotype A.

Roxas-Duncan V, Enyedy I, Montgomery VA, Eccard VS, Carrington MA, Lai H, Gul N, Yang DC, Smith LA.

Antimicrob Agents Chemother. 2009 Aug;53(8):3478-86

Eubanks LM, Hixon MS, Jin W, Hong S, Clancy CM, et al. (2007) An in vitro and in vivo disconnect uncovered through high-throughput identification of botulinum neurotoxin A antagonists. Proc Natl Acad Sci USA104: 2602–2607.

RETRACT
RETRACT
Southesis and Bractivity in Incre

PLOS ONE therefore retracts this article due to the identified case of plagiarism. PLOS ONE apologizes to the authors of the publications above and to the readers. (comment on this retraction)

Post 10 1000/1505/174-012-000/1100 inhabit

RETRACTED RETRACTED RETRACTED

Electrochemical Study of Structural Effects in Complexation

Pol Nano-baskets: Callix [4] 1/2-crown-3, -crown-4, -crown-5, ETRACTED

Retracted Retracted Retracte

#### Chines

Hospital das Clinicas da Faculdade de Medicina da Universidade de Sao Paulo

THIS ARTICLE HAS BEEN RETRACTED. See Clinics (Sao Paulo). 2013

October; 68(10): 1382.

### An overview of recently published medical papers in Brazilian scientific journals

Mauricio Rocha e Silva and Ariane Gomes

Additional article information

#### Abstract

# Penalty for Plagiarism

Outside of academia the problem of plagiarism continues to generate headlines and scandals for politicians. In Germany, two prominent cabinet members have been forced to step down due to allegations of plagiarism in their doctoral dissertations. Meanwhile, in Canada, the head of the nation's largest school district was forced to resign in the face of plagiarism allegations, and plagiarism scandals have also embroiled a senator in the Philippines, the prime minister of Romania, and several members of the Russian Duma.

Source: J. Bailey. "Defending Against Plagiarism, Publishers need to be proactive about detecting and deterring copied text.," 26 November; <a href="http://www.the-scientist.com/?articles.view/articleNo/35677/title/Defending-Against-Plagiarism/">http://www.the-scientist.com/?articles.view/articleNo/35677/title/Defending-Against-Plagiarism/</a>.

#### academicJournals

Vol. 5(4), pp. 90-95, April 2013 DOI: 10.5897/JECE13.001 ISSN 2141-226X © 2013 Academic Journals

http://www.academicjournals.org/JECE

Journal of Environmental Chemistry and Ecotoxicology

Full Length Research Paper

# Computational study of environmental fate of ionic liquids using conductor-like screening model for real solvents (COSMO-RS) method

Zakari, A. Y., Waziri, S. M., Aderemi, B. O. and Mustapha, S. I.\*

Department of Chemical Engineering, Ahmadu Bello University Zaria, Nigeria.

The COSMO-RS method is an advanced method for the quantitative calculation of solvation mixture thermodynamics based on quantum chemistry. It was developed by Andreas Klamt and is distributed as the software COSMOtherm by his company COSMOlogic (as well as in the form of several remakes by others).

Some Nigerian researchers have used the software (without a license) and report a tremendously and completely unbelievably good correlation (r²=0.992) between the predicted results and experimental data for the logKow (octanol water partition coefficient) of ionic liquids.

Source: <a href="http://scholarlyoa.com/2013/10/24/more-barb-science-in-predatory-pa-invenels/">http://scholarlyoa.com/2013/10/24/more-barb-science-in-predatory-pa-invenels/</a> of "Research Tools Box" and Resources ©2013 By: Nader Ale Ebrahim

# How do I avoid plagiarism?

- only hand in your own and original work.
- indicate precisely and accurately when you have used information provided by someone else, i.e. referencing must be done in accordance with a recognised system.
- indicate whether you have downloaded information from the Internet.
- never use someone else's electronic storage media, artwork, pictures or graphics as if it were your own.
- never copy directly without crediting the source
- do not translate without crediting the source
- do not paraphrase someone else's work without crediting the source
- do not piece together sections of the work of others into a new whole
- do not resubmit your own or other's previously graded work
- do not commit collusion (unauthorised collaboration, presenting work as one's own independent work, when it has been produced in whole or in part in collusion with other people)
- ghost-writing you should not make use of ghost writers or professional agencies in the production of your work or submit material which has been written on your behalf

# 10 Major source of plagiarism

- **1. Replication:** Submitting a paper to multiple publications in an attempt to get it published more than once
- 2. **Duplication:** Re-using work from one's own previous studies and papers without attribution
- **3. Secondary Source:** Using a secondary source, but only citing the primary sources contained within the secondary one
- **4. Misleading Attribution**: Removing an author's name, despite significant contributions; an inaccurate or insufficient list of authors who contributed to a manuscript
- 5. Invalid Source: Referencing either an incorrect or nonexistent source
- 6. Paraphrasing: Taking the words of another and using them alongside original text without attribution
- Repetitive Research: Repeating data or text from a similar study with a similar methodology in a new study without proper attribution
- **8. Unethical Collaboration:** Accidentally or intentionally use each other's written work without proper attribution; when people who are working together violate a code of conduct
- **9. Verbatim**: copying of another's words and works without providing proper attribution, indentation or quotation marks
- **10. Complete:** Taking a manuscript from another researcher and resubmitting it under one's own name

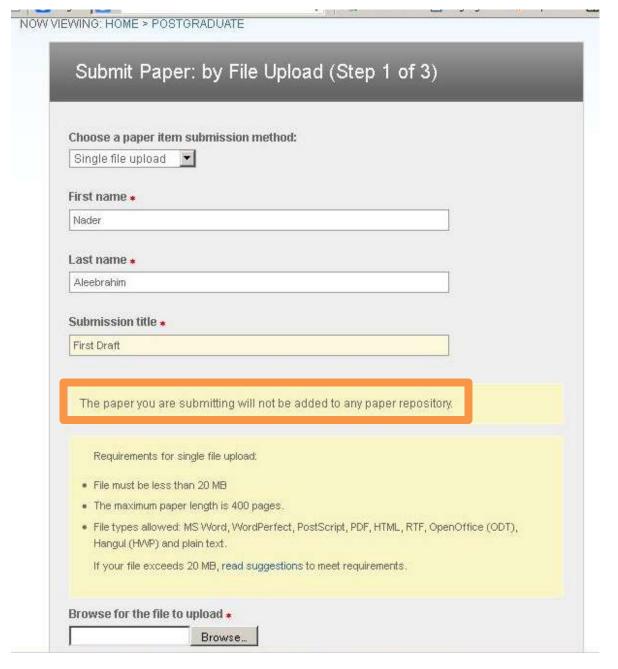

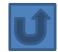

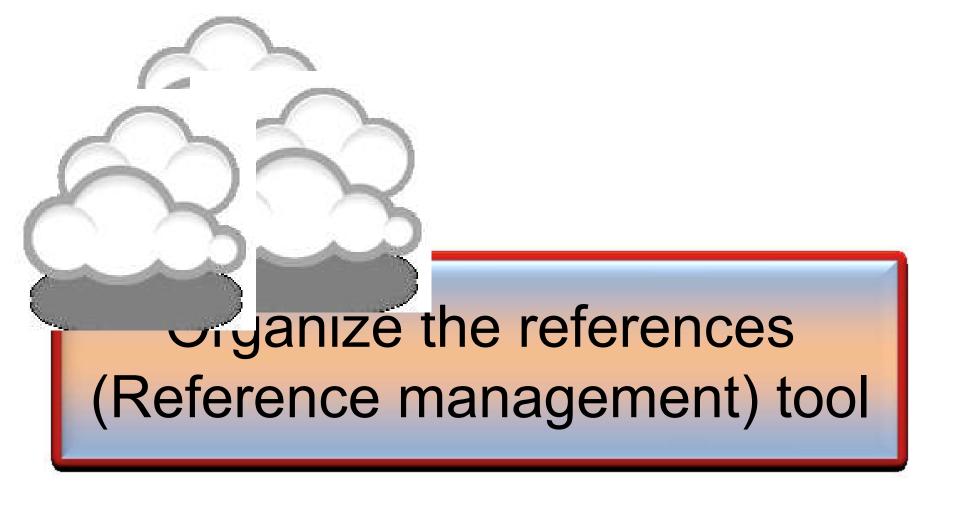

### Writing a Tesis/Paper: Traditional way

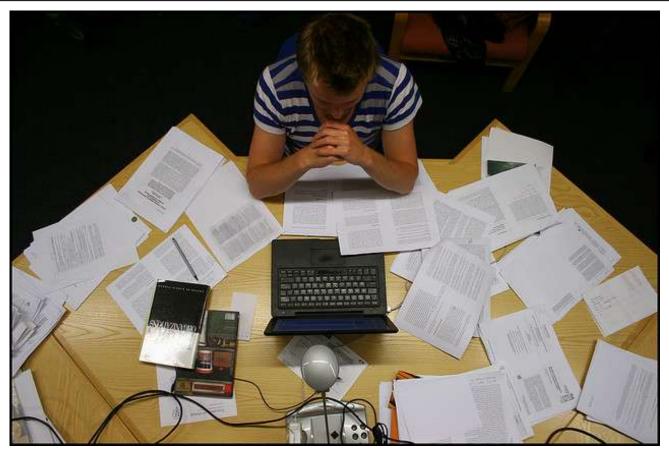

Source: flickr/toennessen

### Use a reference management tool!

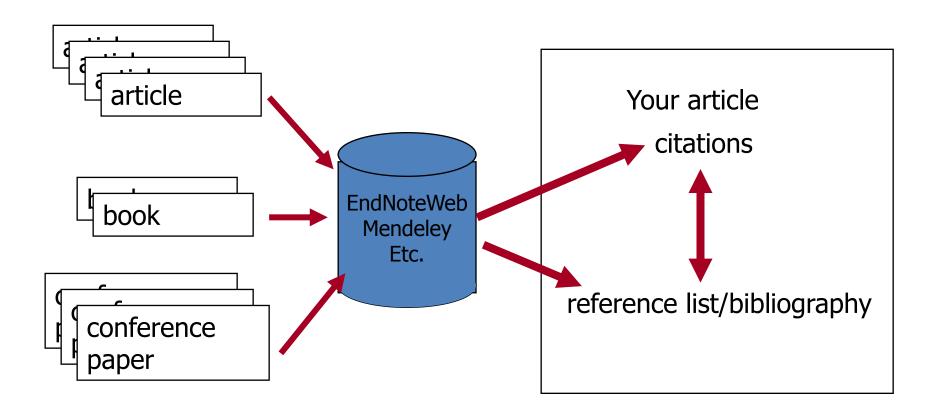

Source: Managing References: Mendeley By: HINARI Access to Research in Health

## Mendeley

Mendeley is a free reference manager and academic social network that can help you organize your research, collaborate with others online, and discover the latest research.

### Syncs Desktop & Web applications

 Desktop – a free academic software to manage, share, read, annotate and cite your research papers

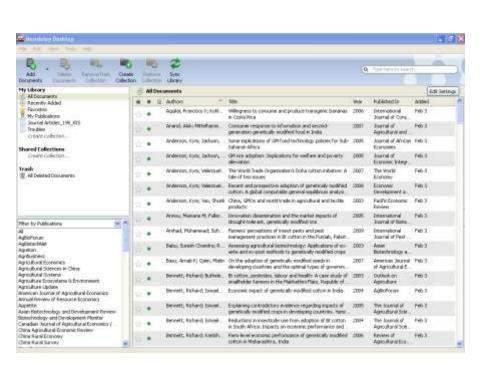

•Web - a research network to manage your papers online, discover research trends and statistics, and to connect to likeminded researchers

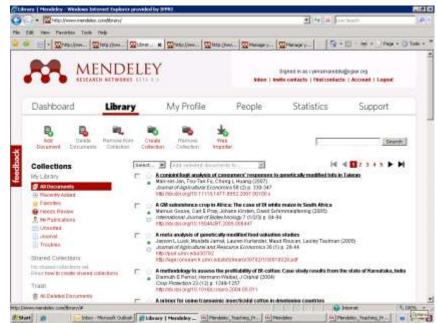

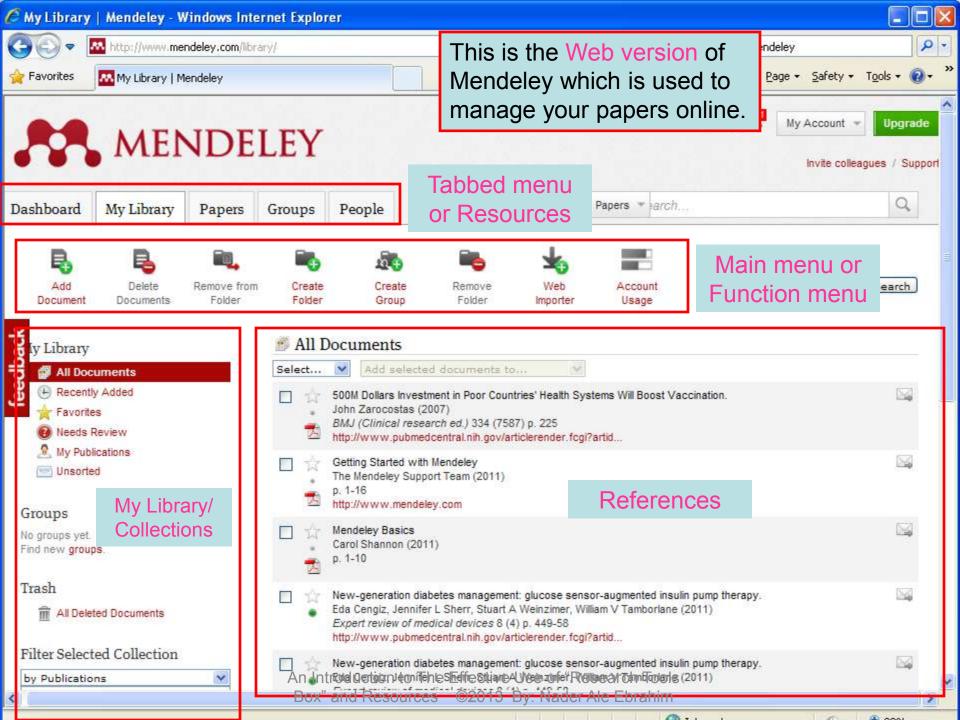

## Citing references

- Word and OpenOffice plug-in
- How to cite references
- How to insert bibliography

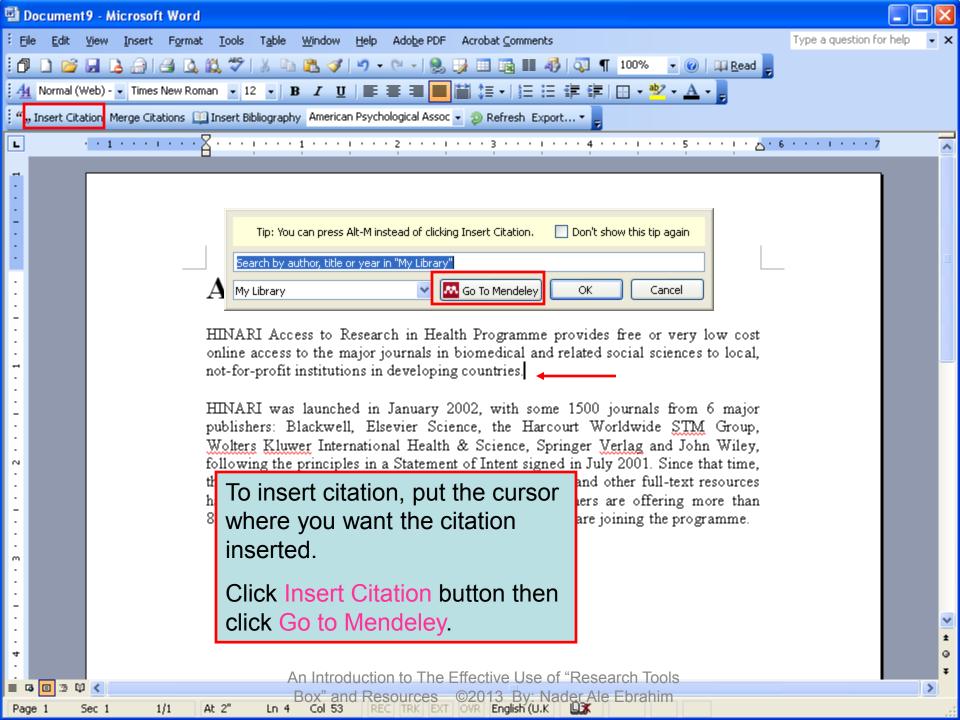

### **EndNote**

 EndNote is an almost indispensible tool for the serious researcher. And best of all, its free to all UM postgraduates!

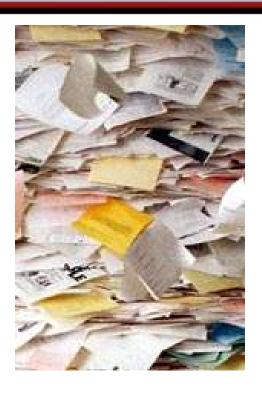

# Why use EndNote?

 EndNote allows you to create your own reference library. This library can be used to store the bibliographical details relating to the articles and books that you use. When it comes time to write your thesis, you can employ the library to insert references into your text and produce your bibliography. EndNote will save you hundreds of hours over the course of your research.

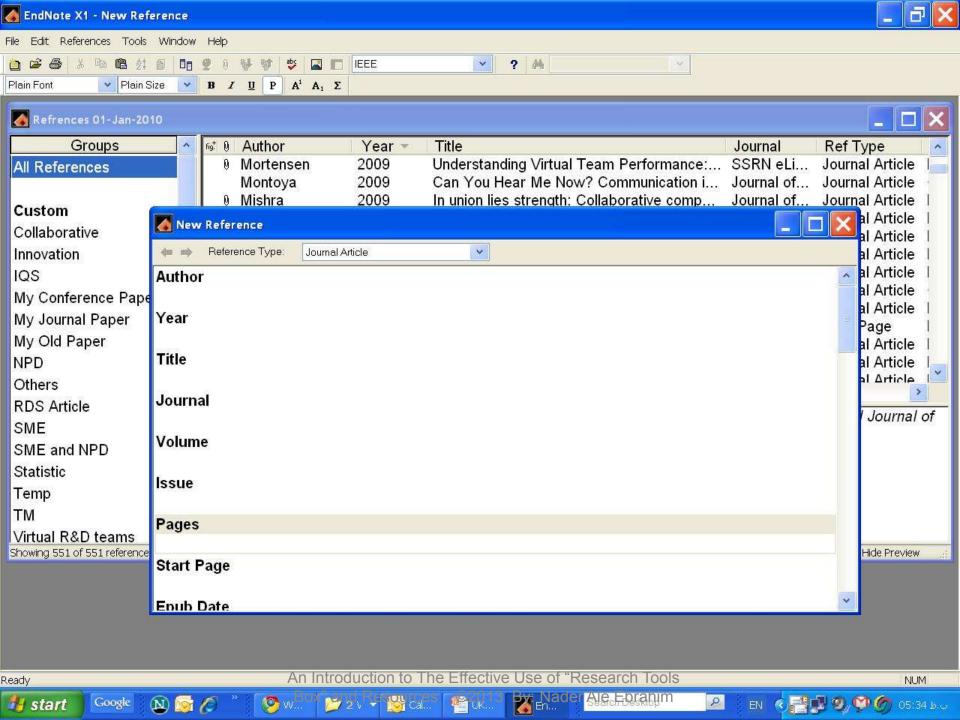

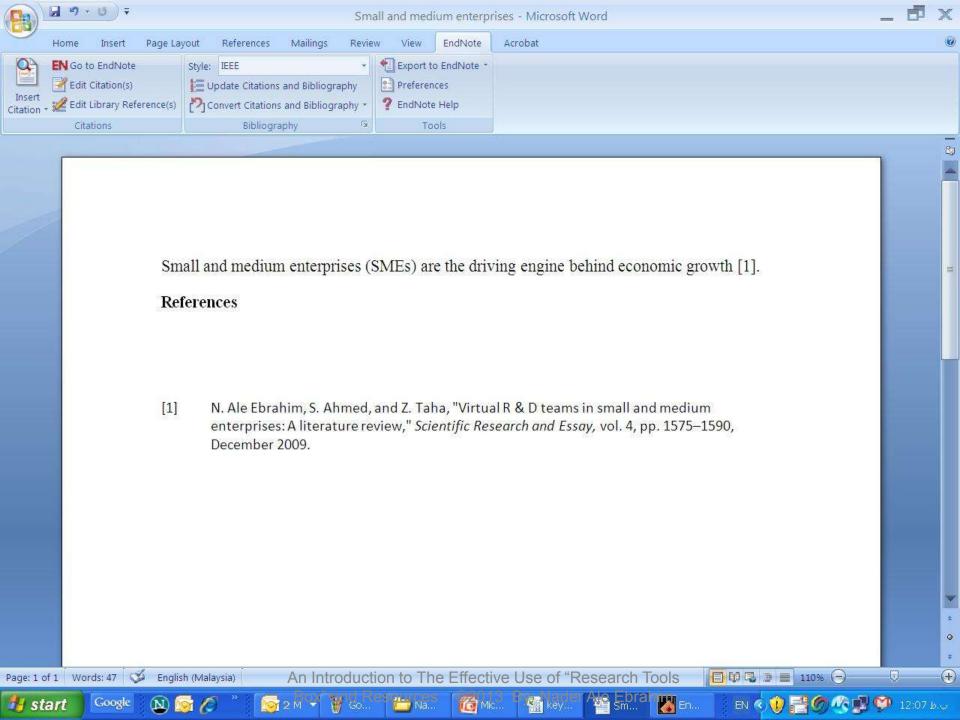

# Why EndNote Web?

EndNote Web can help you to manage your references in a simple two-steps process ...

- Step 1: Manage references
  - Collect references
  - Organize, share and collaborate
- Step 2: Format references
  - Cite references while writing (Cite While You Write)
  - Get reference list generated automatically
  - Change the reference style in few clicks!

### How to start?

# Here are the simple steps to make your writing experience a happier one ...

- Create a free EndNote Web account
- Collect references from Web of Science and various databases
- 3. Manage, organize and share references
- Download and installing the "Cite While You Write" Plug-in (only do it once!)
- 5. Inserting your references and be a happy writer!
  - ... because references are automatically generated and you can change the style with just few clicks!

# Export to EndNote

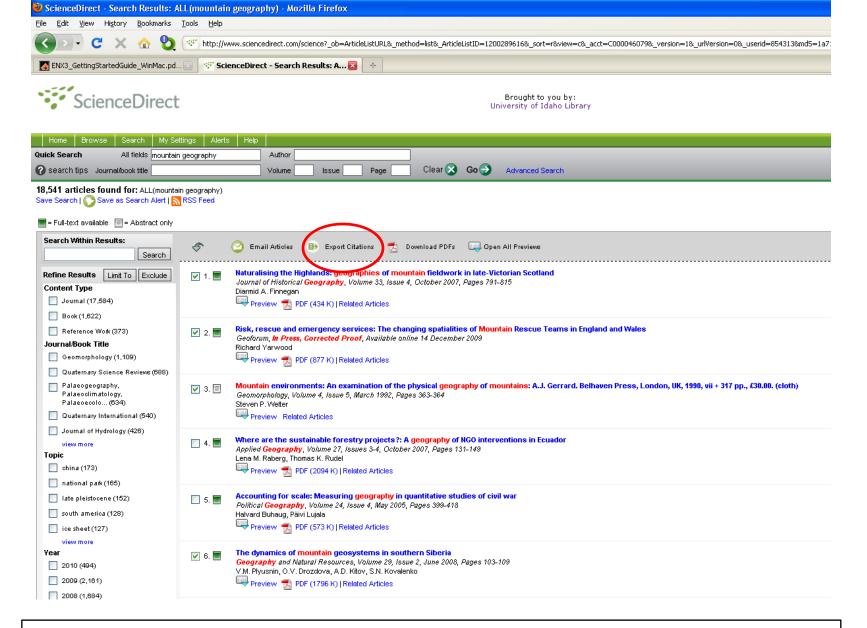

ScienceDirect (Elsevier) allows you to check your desired citations, then click on the "Export Citations" link...

An Introduction to The Effective Use of "Research Tools."

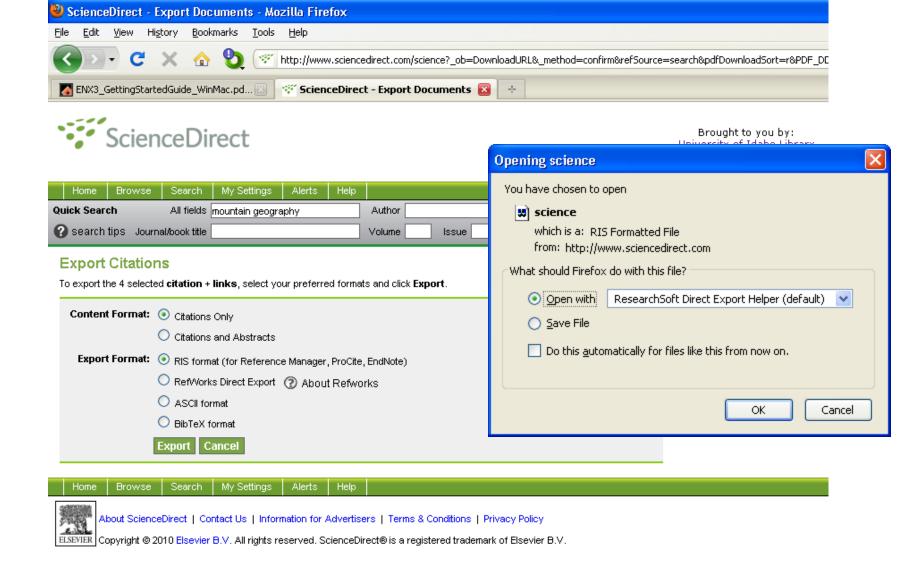

... then you select which pieces of information you really want in your EndNote database, using the radio buttons, then click on the "Export" button to bring up the dialog box we have seen before to transfer the temporary file into EndNote

An Introduction to The Effective Use of "Research Tools."

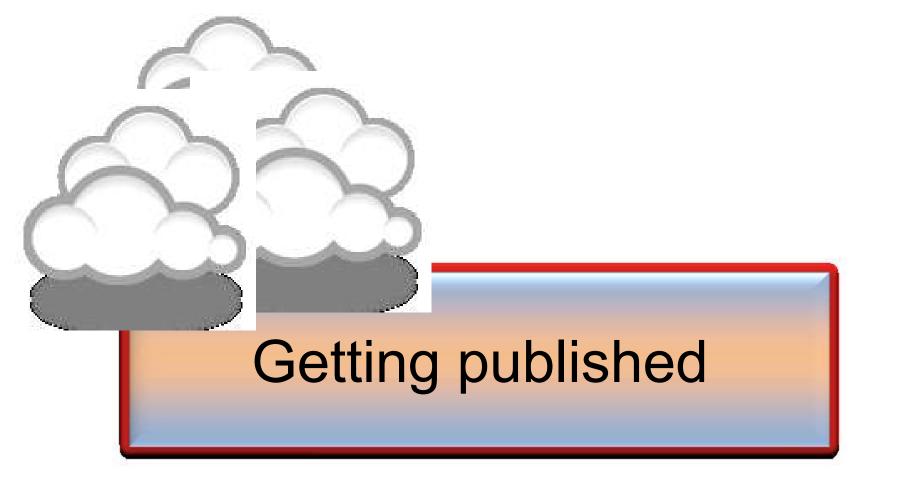

## Paper Structure

- Title
- Affiliation
- Abstract
- Keywords
- Nomenclatures
- Introduction
- Materials and methods
- Results and Discussions
- Conclusions
- References

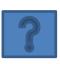

## How to... write an abstract

#### What is an abstract?

#### A definition

An abstract is a succinct summary of a longer piece of work, usually academic in nature, which is published in isolation from the main text and should therefore stand on its own and be understandable without reference to the longer piece. It should report the latter's essential facts, and should not exaggerate or contain material that is not there.

Its purpose is to act as a reference tool (for example in a library abstracting service), enabling the reader to decide whether or not to read the full text.

Source: http://www.emeraldinsight.com/authors/guides/write/abstracts.htm?part=1#2

## A Structured Abstract

Purpose of this paper

What are the reason(s) for writing the paper or the aims of the research?

Design/methodology/approach

How are the objectives achieved? Include the main method(s) used for the research. What is the approach to the topic and what is the theoretical or subject scope of the paper?

**Findings** 

What was found in the course of the work? This will refer to analysis, discussion, or results.

Research limitations/implications (if applicable)

If research is reported on in the paper this section must be completed and should include suggestions for future research and any identified limitations in the research process.

Practical implications (if applicable)

What outcomes and implications for practice, applications and consequences are identified? Not all papers will have practical implications but most will. What changes to practice should be made as a result of this research/paper?

Social Implications (if applicable)

What will be the impact on society of this research? How will it influence public attitudes? How will it influence (corporate) social responsibility or environmental issues? How could it inform public or industry policy? How might it affect quality of life?

What is original/value of paper

What is new in the paper? State the value of the paper and to whom.

Box and Resources © 2013 By: Nader Ale Ebrahim

#### © European Association of Science Editors

Before submission, follow EASE Guidelines for Authors and Translators, freely available in many languages at <a href="https://www.ease.o">www.ease.o</a> rg.uk/publications/authorguidelines. Adherence should increase the chances of acceptance of submitted manuscripts.

#### **Guidelines translations:**

Arabic

Bangla

Bosnian

Chinese

Croatian

Czech

Estonian

French

Hungarian

Italian

Japanese

Korean

Persian

Polish

Portuguese-Brazilian

Romanian

Russian

Spanish

Science **Editors** Celebrating

30 years of editing

European

Association of

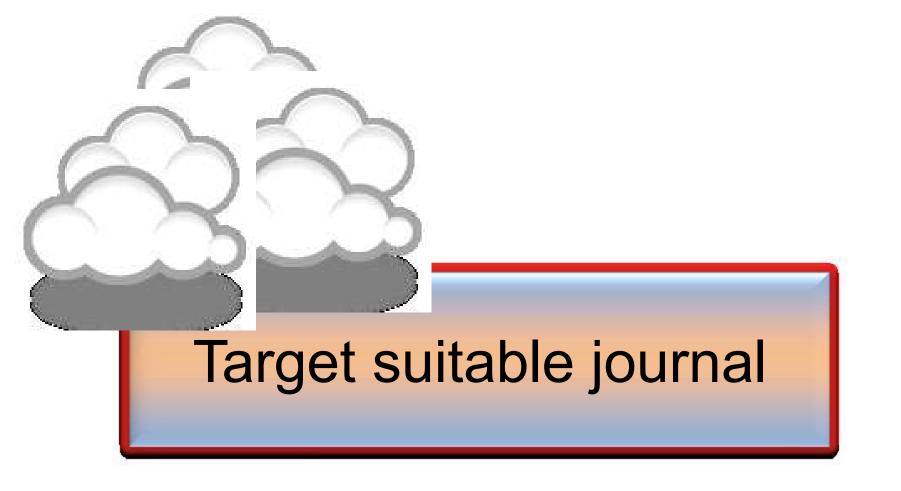

## Open-Access Journals

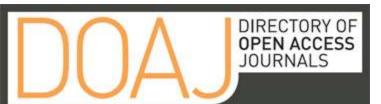

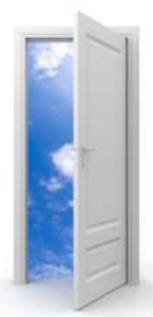

Image: iStockPhoto

Springer Open Choice

Ve Use
3 By: N

Springer Open Choice

Your research. Your choice. Learn more about Springer's established

Sul'sscript (en-base) i journais offering the open access option.

An Introduction to The Effective Use Box" and Resources ©2013 By: N

## Special Issues

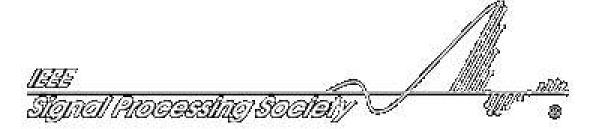

## ELSEVIER

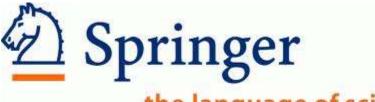

#### the language of science

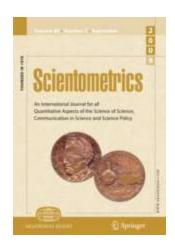

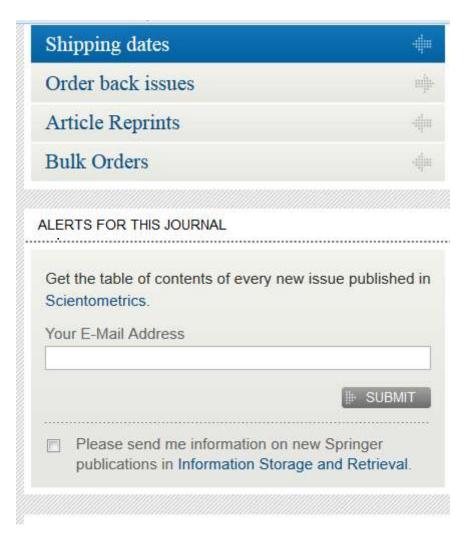

### Where should I submit my publication?

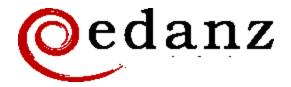

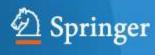

#### **Springer Journal Selector** βeta

#### **Journal Selector**

Journal Selector is the industry's leading database to all of the best peer-reviewed **biomedical** journals.

An Introduction to The Effective Use of "Research Tools Box" and Resources ©2013 By: Nader Ale Ebrahim

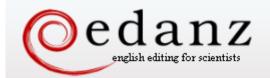

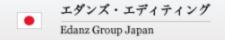

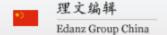

Home | Services

Experts

Security & Privacy

About Us

Contact Us

Journal Advisor
Featuring the Journal Selector
Simplifying Publication Success

#### Journal Selector

Learn more about our Journal Selector

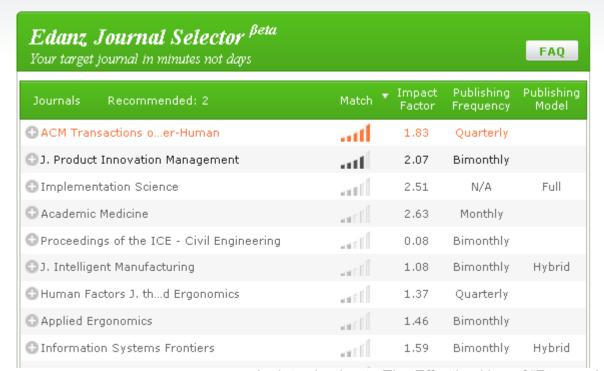

Master the Journal Selector in 3 easy steps

Journal Selector explained for:

Scientists

Publishers and Journals

More Information

Journal Advisor Security

An Introduction to The Effective Use of "Research Tools Box" and Resources ©2013 By: Nader Ale Ebrahim

#### Springer Journal Selector $^{\beta eta}$

Choose the Springer journal that's right for you!

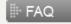

| Journals                                   | Recommended: 5 | Match | Impact<br>▼ Factor | Publishing<br>Model |
|--------------------------------------------|----------------|-------|--------------------|---------------------|
| Group Decision and Negotiation             |                | att   | 1.01               | Hybrid              |
| J. Intelligent Manufacturing               |                | att   | 0.85               | Hybrid              |
| J. Business and Psychology                 |                | att   | 1.25               | Hybrid              |
| Information Systems Frontiers              |                | att   | 0.91               | Hybrid              |
| Implementation Science                     |                | att   | 3.1                | Full OA             |
| Computer Supported Cooperative Work (CSCW) |                | attl  | 1.07               | Hybrid              |
| Research in Engineering Design             |                | atf   | 1.24               | Hybrid              |
| Electronic Markets                         |                | atf   | 0.78               | Hybrid              |
| Business & Information Systems Engineering |                |       | 0.65               | Hvbrid              |

### Where should I submit my publication?

#### If you want your article to ...

- Publish in most influential or highly cited journal
  - → Use Impact Factor or
  - → 5 Year Impact Factor (for subjects need longer citation period, e.g. GEOLOGY or MANAGEMENT or SOCIOLOGY, etc)
- To reach out to readers and be read immediately
  - → Use Immediacy Index
- Stay active in journal collection
  - → Use Cited Half Life

Note: The above only serves as general guidelines, deeper understanding of JCR, the subjects and dynamic publication cycles are crucial when deciding where to publish your paper.

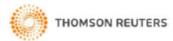

| Journal impact factor                                |
|------------------------------------------------------|
| Indexation                                           |
| Journal prestige                                     |
| Relevance of research topics                         |
| Acceptance/rejection rates                           |
| Size of print circulation                            |
| Manuscript turnaround time                           |
| Editors characteristics                              |
| Quality of reviewer comments                         |
| Previous experience with publishing in the journal   |
| Colleagues' recommendations                          |
| International status                                 |
| Open access                                          |
| Publication charges                                  |
| Promotion at social platforms (eg Facebook, Twitter) |
| Press attention to the journal                       |

Source: Gasparyan, A. Y. (2013). Choosing the target journal: do authors need a comprehensive approach?. Journal of Korean medical science, 28(8), 1117-1119.

## **Scholarly Open Access**

Potential, possible, or probable predatory scholarly open-access publishers

By: Jeffrey Beall

Source: http://scholarlyoa.com/publishers/

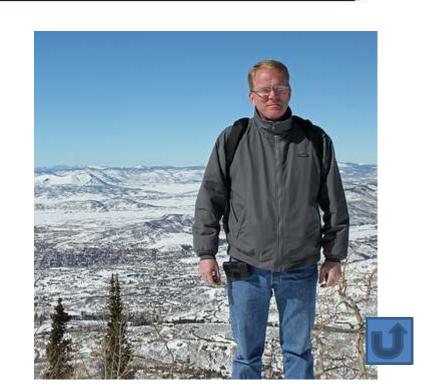

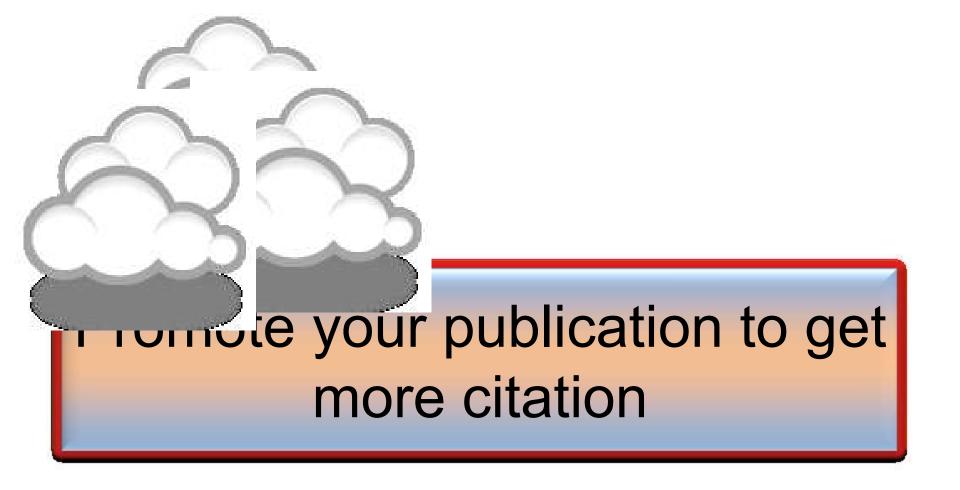

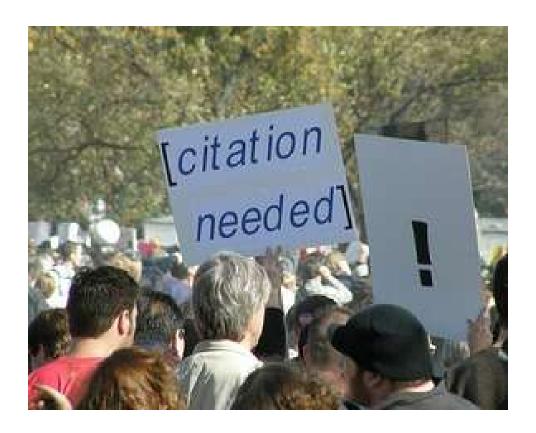

Source: Researchers, publishers, libraries and data centres all have a role in promoting and encouraging data citation. (Available on: <a href="http://blogs.lse.ac.uk/impactofsocialsciences/2013/11/26/why-not-cite-data/">http://blogs.lse.ac.uk/impactofsocialsciences/2013/11/26/why-not-cite-data/</a>)

# WHAT IS A GOOD SCIENTIFIC ARTICLE?

Novelty

Communication

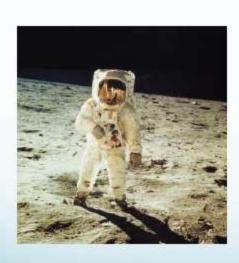

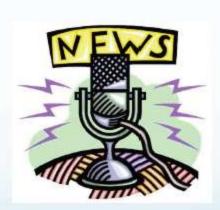

Source: "Scientific Writing for Impact Factor Journals" By: Eric Lichtfouse

#### Strategies for Enhancing the Impact of Research

Improving access and retrieval of your research study is the surest way to enhance its impact. Repetition, consistency, and an awareness of the intended audience form the basis of most the following strategies.

Preparing for Publication

**Dissemination** 

Keeping Track of Your Research

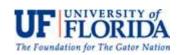

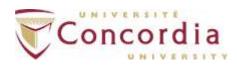

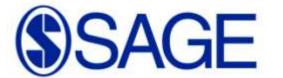

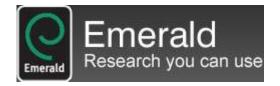

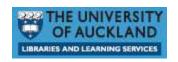

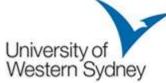

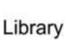

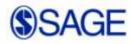

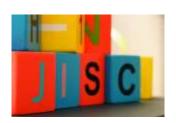

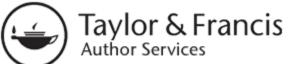

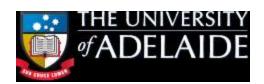

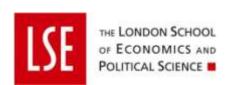

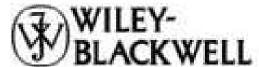

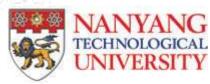

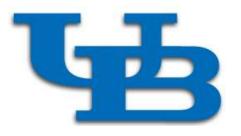

### Washington University School of Medicine in St.Louis

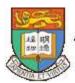

The University of Hong Kong

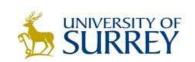

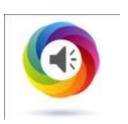

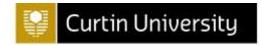

## Strategies for Enhancing the Impact of Research <u>Dissemination</u>

- Submit the manuscript to a digital subject repository.
- Submit the manuscript to an institutional repository.
- Set up a web site devoted to the research project and post manuscripts of publications and conference abstracts.
- Take advantage of SEO (search engine optimization).
- Present preliminary research findings at a meeting or conference.
- Follow up preliminary research findings presented at a meeting or conference with a published manuscript.
- Consider submitting the same article to a journal in a different language as a "secondary publication."
- Start a blog devoted to the research project.
- Contribute to Wikipedia.
- Contribute to a social network
   Source: Washington University School of Medicine, St. Louis Missouri

# 8 Ways to increase usage and citation of published papers

- 1. Create your own website
- 2. Create Mind Map
- 3. Do Search Engine Optimization (SEO)
- 4. Contribute to Wikipedia
- 5. Join Twitter
- 6. Join academic social networking sites
- 7. Join LinkedIn
- 8. Deposit papers in repositories

# Repositories can disseminate information

#### **Universities can:**

- meet accountability requirements
- improve the brand image of the university
- preserve academic research outputs permanently and effectively
- promote co-operation with industry and contribution to the local communities
- reduce the costs of taking charge of academic information

#### Researchers can:

- gain greater visibility for their research achievements
- establish the channel for the dissemination of research outputs
- reduce the cost of preservation and dissemination of research outputs
- raise the citation rates of their articles

Source: What is an academic repository?

## **Optimize citations**

- Put your article in an institutional or subject repository.
- Publicize yourself link to your latest article in your email signature.
- Make your article more accessible
- Make your article more visible
  - Reading lists
  - Department website or personal webpage
  - Twitter and Facebook
  - LinkedIn
  - Join academic social networking sites
  - CiteULike
  - Email signature
- <u>Source: Optimize citations -http://journalauthors.tandf.co.uk/beyondpublication/optimizingcitations.asp</u>
- And
- Promote your article <a href="http://jourhalauthod.utatiun.ed.out/beyontfputilivatioh/profn-6leage.es.p-">http://jourhalauthod.utatiun.ed.out/beyontfputilivatioh/profn-6leage.es.p-</a>Tools
   Box" and Resources ©2013 By: Nader Ale Ebrahim

## Advertising

- ResearcherID
- Wikipedia
- Web Site
- Mindmeister
- SSRN
- getCITED
- Academica
- ResearchGate
- The Berkeley Electronic Press™

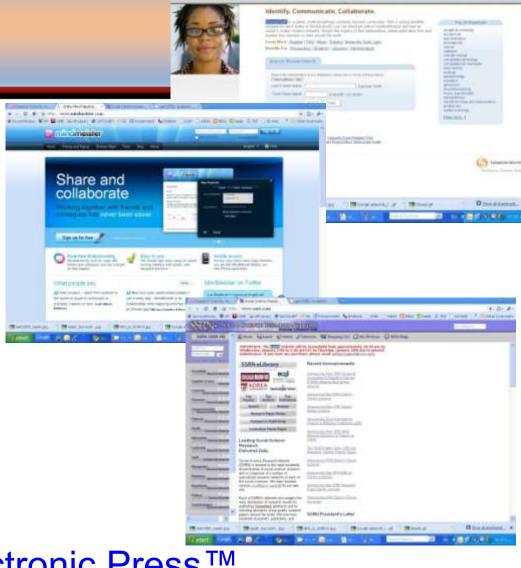

## Advertising

- MPRA
- HAL
- Malaysian Expert
- CiteULike
- PublicationsList
- Academic Research Microsoft
- WiKi
- Methodspace
- Ecademy
- Best Virtual R&D, Teams, Papers, Tools

## Publishing books

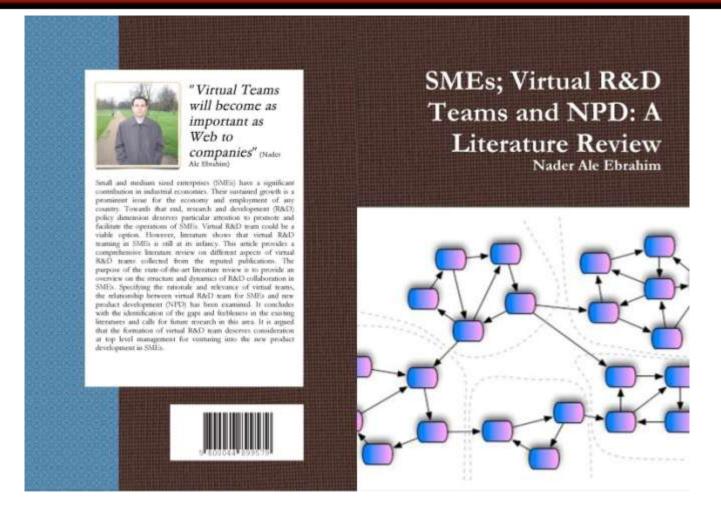

An Introduction to The Effective Use of "Research Tools Box" and Resources ©2013 By: Nader Ale Ebrahim

## **Microblogging**

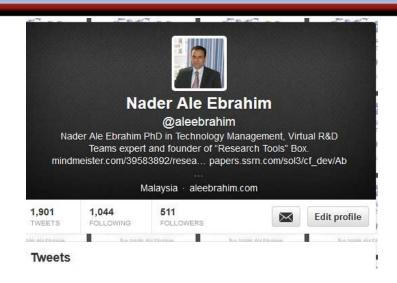

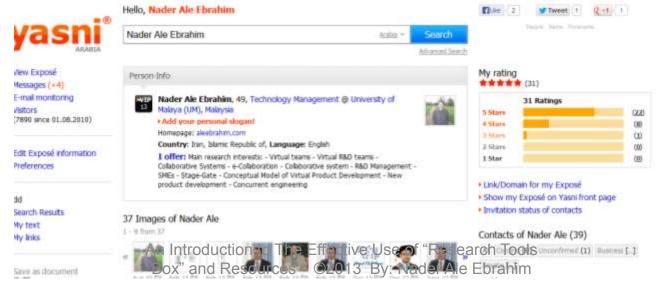

#### Why should you share links to your published work online?

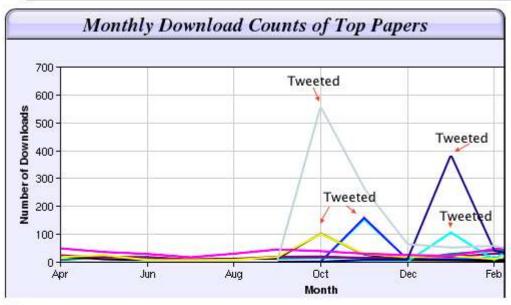

Digital Curiosities: Resource Creation Via Amateur Digitisation

Enabled backchannel: conference Twitter use by digital humanists Not Me

Framework for effective public digital records management in Uganda

Library and information resources and users of digital resources in the huma

A Virtual Tomb for Kelvingrove: Virtual Reality, Archaeology and Education

What do faculty and students really think about e-books? \* Not me

Documentation and the users of digital resources in the humanities

Classification in British public libraries: a historical perspective +Not me

Teaching TEI: The Need for TEI by Example

Should we just send a copy? Digitisation, Use and Usefulness
Box" and Resources ©2013 By: Nader Ale Ebrahim

According to Dr Melissa Terras from the University College London Centre for Digital Humanities, "If you tell people about your research, they look at it. Your research will get looked at more than papers which are not promoted via social media" (2012).

## Network

- Build your network make sure you have dynamic diverse networks
- Join networks such as <u>LinkedIn</u>, <u>ResearchGate</u> or <u>Academic.edu</u>

See more at: http://libguides.library.curtin.edu.au/content.php?pid=417077&sid=3408994

## Academic Social Networking

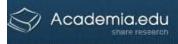

Search People, Research Interests and Universities

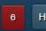

Analytics Home

تلار آل ابراهیم Nader Ale Ebrahim

**Upload Papers** 

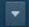

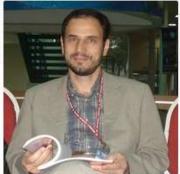

#### نادر آل ابراهیم Nader Ale Ebrahim

University of Malaya, Malaysia, Department of Engineering Design & Manufacture, Faculty of Engineering, Graduate Student edit

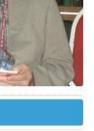

/ E

Edit

About

Papers 85

Teaching Documents 8

+ Add Section

Posts 31

Profiles

CV

Add Contact Information

. 8 8 8 8 8 8 5

Research Interests: Collaborative Systems, Global Virtual Teams, International Management, -Electronic-Collaboration(E-C), and 40 more About: Nader Ale Ebrahim has a Technology Management PhD degree ... more Advisors: Dr. Salwa Hanim Binti Abdul Rashid , Dr. Shamsuddin Ahmed, Prof. Zahari Taha Edit

PAPERS + Add Paper I Reorder

Introduction to the Research Tools Mind Map more

Download (.pdf)

Does Criticisms Overcome the Praises of Journal Impact Factor more

Download (.pdf) v

3,701 profile views 2.088 document views 215 followers

432 Following

Recent Activity

**1** 

@ 1

Nader followed the research interest: Academic Social Networking 8 minutes

Nader started following the work of Zahra Fazli Khalaf, University of Malaya, Malaysia, Psychological Medicine, about

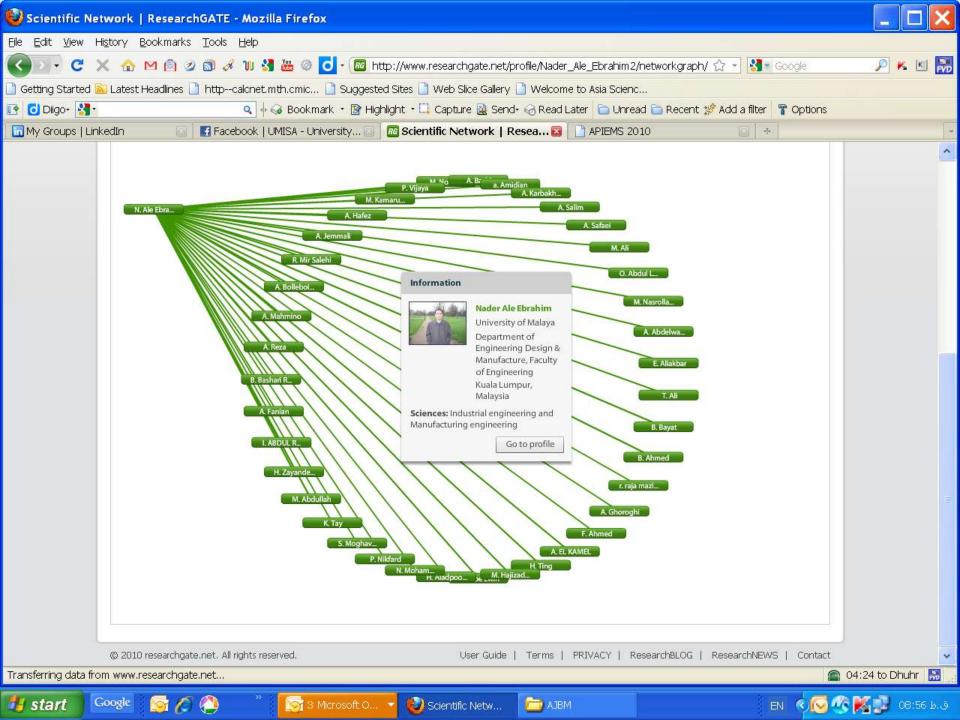

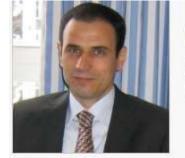

#### Nader Ale Ebrahim

PhD Candidate /

University of Malaya - Department of Engineering Design & Manufacture, Faculty of Engineering

16.29

#### Add your publications

242

FOLLOWING

FOLLOWERS

257

16.29

#### RG Score

A new way to measure scientific reputation.

The RG Score takes all your research and turns it into a source of reputation.

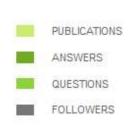

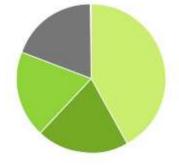

#### PERCENTILE

Your score is higher than 97.5% of ResearchGate members'.

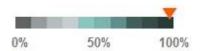

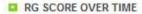

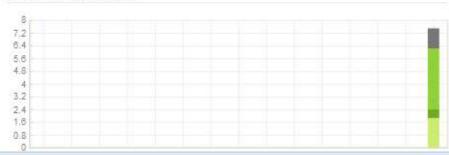

#### How does the RG Score work?

Your RG Score is calculated based on how other researchers interact with your content, how often, and who they are. The higher their score, the more yours will increase.

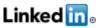

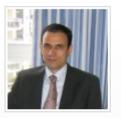

#### Nader Ale Ebrahim

Technology Management Consultant, "Research Tools" Advisor and Self-employed Researcher

Selangor, Malaysia | Automotive

Current Technology Management Consultant, "Research Tools" Advisor

at Independent Researcher

ist Research Fellow at Research Support Unit, Centre of Research

Services, IPPP, University of Malaya PhD candidate at University of Malaya

Paper & Proceedings Committee at United Kingdom - Malaysia - Ireland Engineering Science Conference 2011 (UMIES 2011)

see all -

Education Universiti Malaya

Faculty of Engineering ,University of Tehran Faculty of Engineering , University of Tehran

Recommendations 28 people have recommended Nader

Connections 500+ connections
Websites Personal Website

Publications,

Blog New window will open

#### Nader Ale Ebrahim's Summary

Nader Ale Ebrahim has a Technology Management PhD degree from the Department of Engineering Design and Manufacture, Faculty of Engineering, University of Malaya. He holds a Master of Science in the mechanical engineering from University of Tehran with distinguished honors, as well as more than 17 years experience in the establishing R&D department in

An Introduction to The Effective Use of "Research Tools Box" and Resources ©2013 By: Nader Ale Ebrahim

## Blogs

• Wordpress

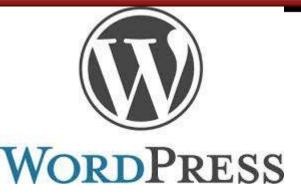

Weebly

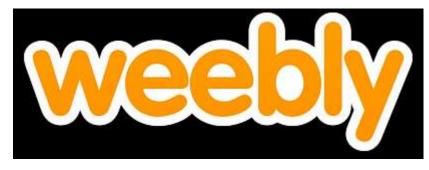

Blogger

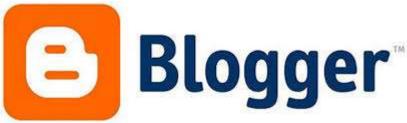

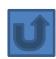

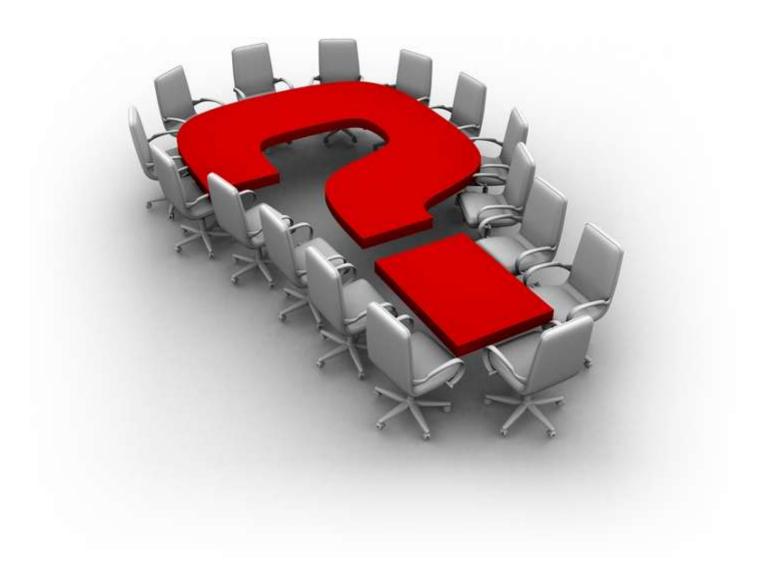

An Introduction to The Effective Use of "Research Tools Box" and Resources ©2013 By: Nader Ale Ebrahim

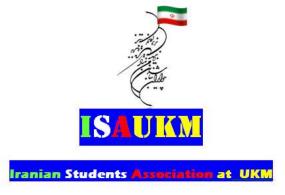

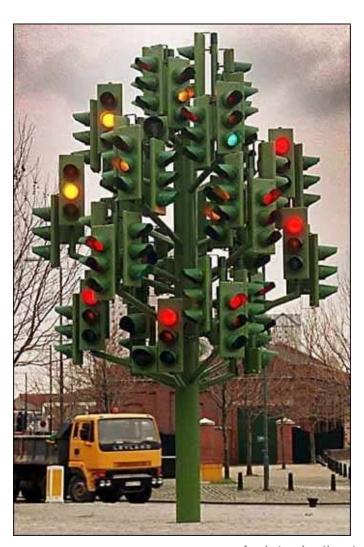

## Thank you!

#### Nader Ale Ebrahim, PhD

Research Support Unit
Centre of Research Services
Research Management & Innovation Complex
University of Malaya, Kuala Lumpur, Malaysia
<a href="http://scholar.google.com/citations">www.researcherid.com/rid/C-2414-2009</a>
<a href="http://scholar.google.com/citations">http://scholar.google.com/citations</a>

## References

- 1. Aghaei Chadegani, Arezoo, Salehi, Hadi, Yunus, Melor Md, Farhadi, Hadi, Fooladi, Masood, Farhadi, Maryam and Ale Ebrahim, Nader, A Comparison between Two Main Academic Literature Collections: Web of Science and Scopus Databases (April 7, 2013). Asian Social Science, Vol. 9, No. 5, pp. 18-26, April 27, 2013. Available at SSRN: <a href="http://ssrn.com/abstract=2257540">http://ssrn.com/abstract=2257540</a>
- 2. Ale Ebrahim, N. (2013). *The effective use of research tools and resources*. [Presentation material]. Retrieved from <a href="http://works.bepress.com/aleebrahim/73/">http://works.bepress.com/aleebrahim/73/</a>
- 3. Egghe, L. (2006). Theory and practice of the g-index. Scientometrics. 69, 131-152.
- 4. Ale Ebrahim, Nader, Introduction to the Research Tools Mind Map (June 14, 2013). Research World, Vol. 10, No. 4, pp. 1-3,. Available at SSRN: <a href="http://ssrn.com/abstract=2280007">http://ssrn.com/abstract=2280007</a>
- 5. Farhadi, Hadi, Salehi, Hadi, Yunus, Melor Md, Aghaei Chadegani, Arezoo, Farhadi, Maryam, Fooladi, Masood and Ale Ebrahim, Nader, Does it Matter Which Citation Tool is Used to Compare the H-Index of a Group of Highly Cited Researchers? (March 27, 2013). Australian Journal of Basic and Applied Sciences, Vol. 7, No. 4, pp. 198-202, March 2013. Available at SSRN: http://ssrn.com/abstract=2259614
- 6. FARHADI, M., SALEHI, H., EMBI, M. A., FOOLADI, M., FARHADI, H., AGHAEI CHADEGANI, A., & ALE EBRAHIM, N. (2013). Contribution of Information and Communication Technology (ICT) in Country'S H-Index. *Journal of Theoretical and Applied Information Technology*, *57*(1), 122-127. Available at SSRN: <a href="http://ssrn.com/abstract=2352672">http://ssrn.com/abstract=2352672</a>
- 7. Fooladi, Masood, Salehi, Hadi, Yunus, Melor Md, Farhadi, Maryam, Aghaei Chadegani, Arezoo, Farhadi, Hadi and Ale Ebrahim, Nader, Does Criticisms Overcome the Praises of Journal Impact Factor? (April 27, 2013). Asian Social Science, Vol. 9, No. 5, pp. 176-182, April 2013.. Available at SSRN: <a href="http://ssrn.com/abstract=2257552">http://ssrn.com/abstract=2257552</a>
- 8. Gasparyan, A. Y. (2013). Choosing the target journal: do authors need a comprehensive approach?. *Journal of Korean medical science*, *28*(8), 1117-1119.
- 9. N. Ale Ebrahim, H. Salehi, M. A. Embi, F. Habibi Tanha, H. Gholizadeh, S. M. Motahar, *et al.*, "Effective Strategies for Increasing Citation Frequency," *International Education Studies*, vol. 6, pp. 93-99, October 23 2013. Available at SSRN: http://ssrn.com/abstract=2344585